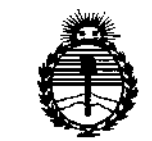

*:Ministerio áe Sa{uá Secretaria de Po{íticas, '1?!guCacióne Institutos*  $ANMAT$ 

# **DISPOSICION N° 1349**

**BUENOS AIRES,** 0:5 FEO 2015

VISTO el Expediente NO 1-47-3110-001857-14-7 del Registro de ¡ **esta Administración Nacional de Medicamentos, Alimentos y Tecnología Médica** (ANMAT), y

#### CONSIDERANOO:

**Que por las presentes actuaciones Medtronic Latin Americ , Inc.** I **solicita se autorice la inscripción en el Registro Productores y Productos de Tecnología Médica. (RPPTM) de esta Administración Nacional, de un Inuevo producto médico.** 1

**Que las actividades de elaboración y comercialización de productos** médicos se encuentran contempladas por la Ley 16463, el Decreto 9763/64, y MERCOSUR/GMC/RES.NO40/00, incorporada al ordenamiento juridico nacional , por Disposición ANMAT Nº 2318/02 (TO 2004), y normas complementarias.'

**Que consta la evaluación técnica producida por la Dirección Nacional de Productos Médicos, en la que informa que el producto estudiado reúne los requisitos técnicos que contempla la norma legal vigente, y que los establecimientos declarados demuestran aptitud para la elaboración y el control de calidad del producto cuya inscripción en el Registro se solicita.**

**Que corresponde autorizar la inscripción en el RPPTM del producto médico objeto de la solicitud.**

1

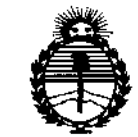

**DI'SPOSICION N' 134 9**

*:Ministerio ¡feSa{u¡{ Secretaría ¡fePofíticas, '1?f8ufación e Institutos )l:N'M)l'T*

**Que se actúa en virtud de las facultades conferidas por los Decretos** N° 1490/92 Y 1886/14.

Por ello;

ELADMINISTRADOR NACIONAL DE LAADMINISTRACIÓN NACIONAL DE MEDICAMENTOS, ALIMENTOS Y TECNOLOGÍA MÉDICA

#### DISPONE:

**ARTÍCULO 1°,- Autorízase la inscripción en el Registro Nacional de Productores y** Productos de Tecnología Médica (RPPTM) de la Administración Nacional de |<br>Medicamentos, Alimentos y Tecnología Médica (ANMAT) del producto mé **producto medico** , **marca Medtronic, nombre descriptivo Marcapaso Digital con terapia de** I **resincronización cardiaca y nombre técnico Desfibriladores/Cardioversores/ Marcapasos, Implantables, de acuerdo con lo solicitado por Medtronic Latin America, Inc., con los Datos Identificatorios Característicos que figuran como Anexo en el Certificado de Autorización e Inscripción en el RPPTM, de la presente Disposición y que forma parte integrante de la misma.**

ARTÍCULO 20.- Autorizanse los textos de los proyectos de rótulo/s y de **instrucciones de uso que obran a fojas 4 a 5 y 8 a 42 respectivamente.**

**ARTÍCULO 3°,- En los rótulos e instrucciones de uso autorizados deberá figurar la** leyenda: Autorizado por la ANMAT PM-1842-128, con exclusión de toda otra i **leyenda no contemplada en la normativa vigente.**

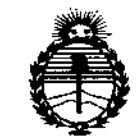

*;Ministerio áe Saluá Secretaria áe Políticas, 1<;gufaciñn e Institutos* )!mtJl'f

### DISPOSICIÓN Nº 1349

ARTÍCULO 40.- La vigencia del Certificado de Autorización mencionado en el Artículo 1° será por cinco (5) años, a partir de la fecha impresa en el mismo.

ARTÍCULO 50.- Regístrese. Inscríbase en el Registro Nacional de Productores y Productos de Tecnología Médica al nuevo producto. Por la Mesa de Entradas de la Dirección Nacional de Productos médicos, notifíquese al interesado, haciéndole entrega de copia autenticada de la presente Disposición, conjuntamente con su Anexo, rótulos e instrucciones de uso autorizados. Gírese a la Dirección de Gestión de Información Técnica a los fines de confeccionar el legajo correspondiente. Cumplido, archívese.

Expediente Nº 1-47-3110-001857-14-7

DISPOSICIÓN Nº 1349

sao

Ing ROGELIO LOPEZ Administrador Nacional A..N.M.A.T.

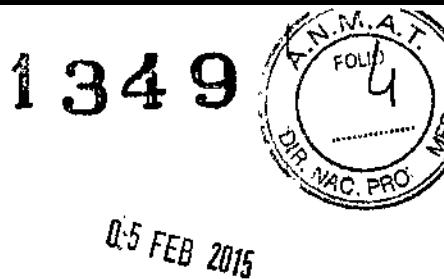

### PROYECTO DE RÓTULO

#### *Fabricado por* MEDTRONIC EUROPE S.a.r.I.,

Route du Molliau 31, Case postale, 1131 Tolochenaz, Suiza Y/O

#### MEDTRONIC INC.

710 Medtronic Parkway, 55432, Minneapolis, Estados Unidos

#### **Importado por MEDTRONIC LATIN AMERICA, INC.**

Domicilio fiscal/comercial: Fondo de la Legua 1044, 2° piso (B1640EDP) Martínez, Partido de San Isidro

Te!. +54-11-4898 5700

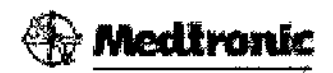

### Viva<sup>™</sup> CRT-P C5TR01

#### OAE-DDDR'

#### **Marcapaso digital con terapia de resincronización cardíaca**

CONTENIDO: 1 mareapaso implantable y 1 llave dinamométriea. CONDICIÓN DE VENTA: PRODUCTO ESTÉRIL SERIE N° FECHA DE VENCIMIENTO PRODUCTO DE UN SOLO USO. No reutilizar. No utilizar si el envase está dañado Rango de conservación entre -18° C y 55° C. *Lea las Instrucciones de Uso.* Esterilizado por óxido de etileno, DT: Andrea Valentina Rodriguez, Farmacéutica M.N. 14045 AUTORIZADO POR LA ANMAT PM-1842-128

**alaliEZ** MOREA **BIRECTORA TECNICA** 14045 11.N. MEDTRONIC LATIN AMERICA, INC.

DTRONIC DATIN AMÉRICA, INC. Andrea Rodriguez REPRESENTANTE LEGAL

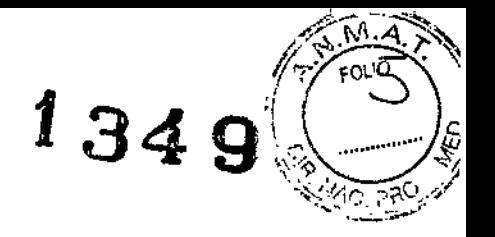

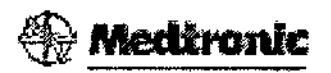

#### Viva<sup>™</sup> CRT-P C5TR01

OAE-DDDR

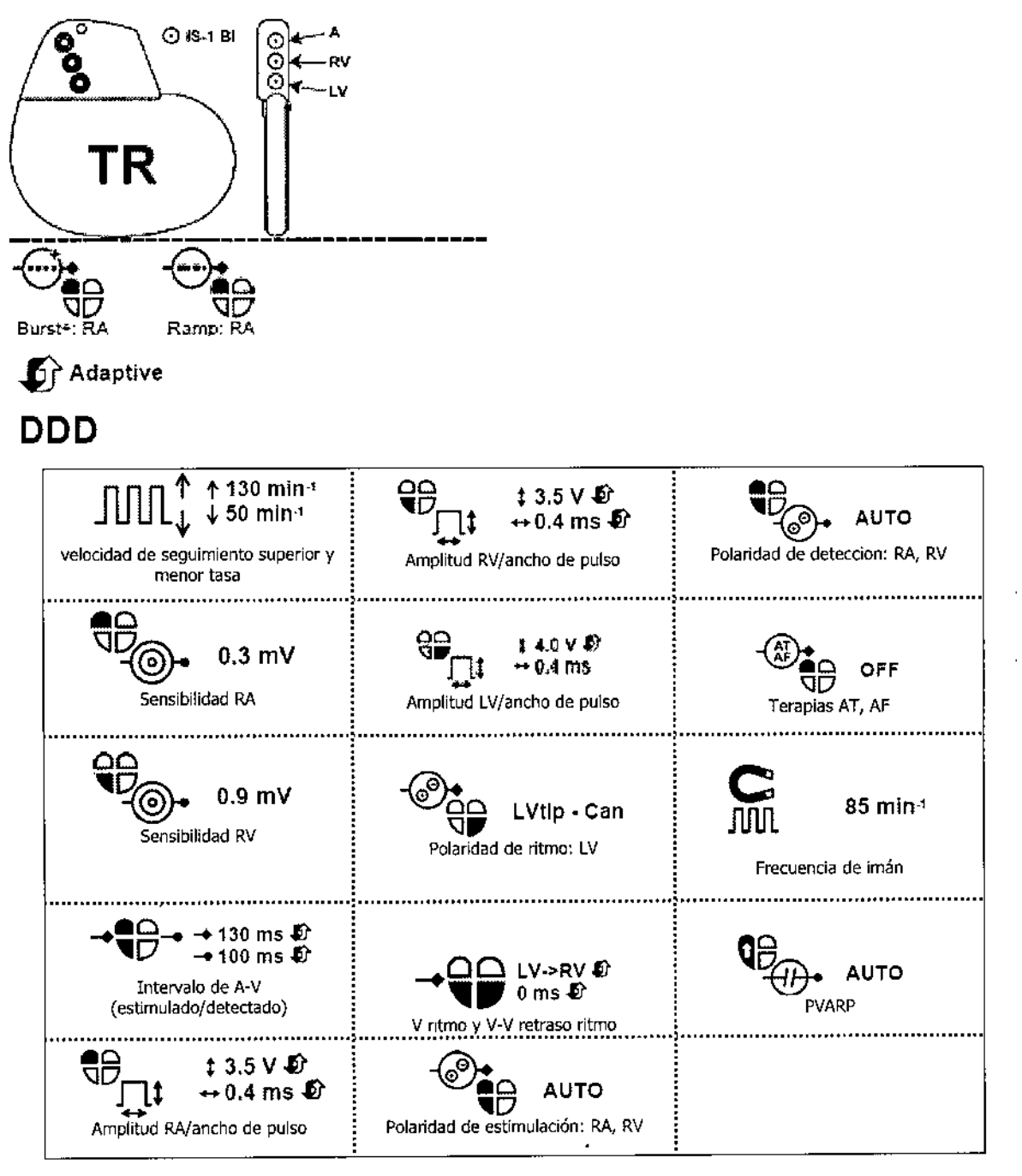

ANDRÉA MODRIQUEZ **DIRECTORA TECNICA** M.N. 14045 M.N. 14045<br>MEDTRONIC LATIN AMERICA, INC.

MEDTRONIC LATIN AMERICA, INC. Andrea Rodriguez

*j*

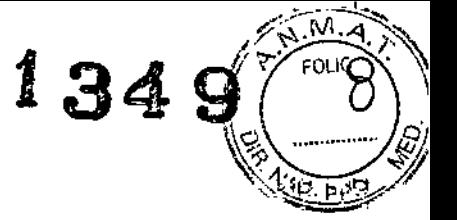

#### PROYECTO DE INSTRUCCIONES DE USO

#### *Fabricado* **porMEDTRONIC EUROPE S.a.r.I.,**

Route du Molliau 31, Case postale, 1131 Tolochenaz, SUIZA Y/O MEDTRONIC INC.

#### 710 Medtronic Parkway, 55432, Minneapolis, Estados Unidos

#### *ImportadoporMEDTRONIC* LATIN AMERICA, INC.

Domicilio fiscal/comercial: Fondo de la Legua 1044, 2° piso (B1640EDP) Martínez, Partido de San Isidro

Tel. +54-11-4898 5700

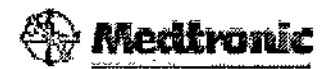

#### VIVA<sup>™</sup> CRT-P C5TR01

#### **Marcapaso digital con terapia de resincronización cardíaca (OAE-DDDR)**

Compatible con Diagnóstico completo Capture Management™ (CCA, CCVD, CCVI) con Monitorización del estado de líquido OptiVol@, Vision 3D Quick Look™ 11, Diagnósticos y terapias AT/AF Suite, Algoritmo AdaptivCRT™,Optimización CONTENIDO: 1 marcapaso irnplantable y 1 llave dinamométrica. CONDICIÓN DE VENTA: PRODUCTO ESTÉRIL SERIE N° FECHA DE VENCIMIENTO PRODUCTO DE UN SOLO USO. No reutilizar. No utilizar si el envase está dañado Rango de conservación entre -18° C y 55° C. *Lea las Instrucciones de Uso.* Esterilizado por óxido de etileno. DT: Andrea Valentina Rodríguez, Farmacéutica M.N. 14045 AUTORIZADO POR LA ANMAT PM-1842-128

#### DESCRIPCIÓN:

Modelo CSTROl de Medtronic es un dispositivo cardíaco multiprogramable que monitoriza y regula la frecuencia cardíaca del paciente mediante la administración de terapias de estimulación antibradicardia de respuesta en frecuencia monocameral o bicameral, de estimulación biventricular secuencial y antitaquarritmia auricular.

ANDREA RODRIGUEZ DIRECTORA TECNICA M.N. 14045 MEDTRONIC LATIN AMERICA, INC.

NIC LATIN AMERICA, INC. Andrea Rodriguez

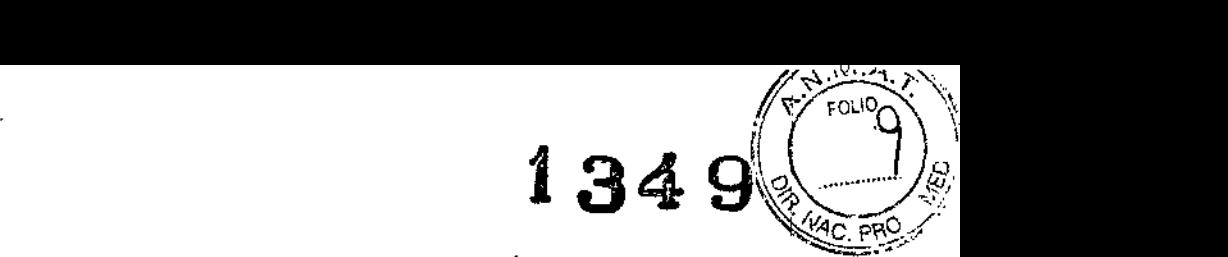

El dispositivo Viva CRT-P Modelo CSTROl y los cables de estimulación constituyen la parte implantable del sistema.

Respuesta en frecuencia - La respuesta en frecuencia se controla a través de un sensor basado en la actividad.

**Programador y software -** El programador y el software Medtronic CareLink Modelo 2090 se utilizan para programar este dispositivo. Para las comunicaciones con el dispositivo deberá utilizar el cabezal de programación. Los programadores de otros fabricantes no son compatibles con los dispositivos de Medtronic, aunque no dañarán dichos dispositivos de Medtronic.

**Analizador Modelo 2290 -** El sistema admite el uso del Analizador Medtronic CareLink Modelo 2290, un accesorio del programador Medtronic CareLink. El sistema permite que se lleven a cabo simultáneamente una sesión del dispositivo y una sesión del analizador, para poder cambiar rápidamente de una a otra sin tener que finalizarlas y reiniciarlas, así como para enviar los datos del analizador al programador.

**Monitor Medtronic CareLink Modelo 2490G -** Los pacientes que disponen de la Red Medtronic CareLink en su entorno local, pueden utilizar el Monitor Modelo 2490G y una línea telefónica doméstica para transmitir la información del dispositivo implantado al médico. Para recopilar la información del dispositivo, los pacientes colocan un cabezal de telemetría sobre el dispositivo. A continuación, el Monitor transmite la información a través de la línea telefónica doméstica a la Red CareLink, donde el centro médico pueda ver la información, Para obtener información sobre la conexión y la utilización, consulte la documentación del Monitor.

**Monitor transtelefónico -** Los pacientes pueden utilizar un monitor transtelefónico para transmitir la información de ECG del dispositivo implantado al médico a través de una línea telefónica doméstica. Durante una sesión transtelefónica, el paciente coloca un imán sobre el dispositivo con el fin de iniciar el funcionamiento en modo imán, lo que proporciona temporalmente estimulación asíncrona a una frecuencia fija. Al final de la sesión, el paciente retira el imán para restablecer el estado de funcionamiento permanente del marcapaso. Para obtener información sobre la conexión y la utilización, consulte la documentación del monitor.

**Asistente de paciente InCheck Modelo 2696 -** Los pacientes pueden utilizar el Asistente de paciente InCheck

Modelo 2696 para realizar las tareas siguientes:

• Iniciar el registro de datos de eventos cardíacos en la memoria del dispositivo.

• Comprobar si el dispositivo implantado ha detectado una taquiarritmia auricular sospechada.

**Monitor SentryCheck Modelo 2697 -** Los pacientes utilizan el Monitor SentryCheck Modelo 2697 para determinar el estado de la función Monitorización del estado) de líquido OptiVol en su

**ANDREA RODRIGUEZ DIRECTORA TÉCNICA** M.N. 14045 MEDTRONIC LATIN AMERICA, INC.

dispositivo implantado.

MEDYRONIC LATIN AMERICA, INC. Andrea Rodriguez **REPRESENTANT?** 

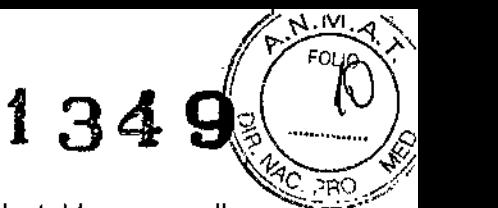

 $\mathbf{I}$ 

Contenido del envase estéril – El envase contiene un marcapaso implantable y una llave  $\sim$ dinamométrica.

#### INDICACIONES:

El sistema Viva CRT-P está indicado para pacientes con insuficiencia cardíaca que sufren alteraciones de la conducción ventricular.

La estimulación de frecuencia variable se administra a aquellos pacientes que se puedan beneficiar de frecuencias de estimulación más altas que sean concurrentes con los aumentos en la actividad. Los modos de seguimiento bicameral y auricular están indicados para los pacientes que se puedan beneficiar del mantenimiento de la sincronía AV.

#### CONTRAINDICACIONES:

El sistema Viva CRT-Pestá contraindicado en los siguientes casos:

- Implantación concomitante con otro dispositivo para bradicardia
- Implantación concomitante con un desfibrilador automático implantable

No se conoce ninguna contraindicación por el uso de la estimulación como modalidad terapéutica para controlar la frecuencia cardíaca, No obstante, la edad y el estado clínico del paciente pueden determinar el sistema de estimulación, el modo de funcionamiento y el procedimiento de implantación concretos utilizados por el médico.

• Los modos de respuesta en frecuencia pueden estar contraindicados en el caso de pacientes incapaces de tolerar frecuencias de estimulación superiores a la frecuencia mínima programada.

- La estimulación secuencial bicameral está contraindicada en pacientes con taquicardias supraventriculares crónicas o persistentes, como flutter o fibrilación auricular.
- La estimulación asíncrona está contraindicada en presencia (o probabilidad) de competi~ión entre ritmos estimulados e intrínsecos,
- La estimulación auricular monocameral está contraindicada en pacientes con una alteración de la conducción AV,
- Laterapia ATP está contraindicada en pacientes con una vía anterógrada accesoria.

#### **Resumen de funciones**

1 Funciones de detección de taquiarritmia <sup>y</sup> terapia antitaquiarritmia Terapia de estimulación antitaquicardia (ATP) - Esta terapia administra impulsos de estimulación rápidos para sobreestimular y finalizar un episodio de taquiarritmia detectado.

ANDREA RODRIGUEZ **DIRECTORA TECNICA** 

M.N. 14045 MEDTRONIC LATIN AMERICA, INC.

**MEDIRONIC LATIN AMERICA, INC.** Andrea Rodriguez REPRESENTANTE LECH

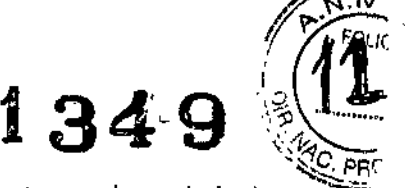

*J*

.

mediada por marcapaso (TMP) y más corto a frecuencias más altas para mantener el seguimiento 1:1.

Opciones de recuperación de la terapia de resincronizacián cardíaca (TRC) - Hay 3 funciones programables que ayudan a mantener la TRC:

• Respuesta a detección ventricular activa la estimulación ventricular en respuesta a la detección ventricular para asegurar que la estimulación TRC se administre según lo programado .

• Respuesta a FA conducida ajusta dinámicamente y suaviza la frecuencia de estimulación para favorecer la administración de TRC en presencia de eventos ventriculares detectados en modos sin seguimiento.

• Recuperación de seguimiento auricular acorta temporalmente el PVARP para restablecer el seguimiento auricular y la administración de TRC si el seguimiento auricular se pierde debido a PVCo a un ritmo auricular demasiado rápido para que se pueda seguir hasta el ventrículo.

Opciones de estimulación ventricular de TRC - La configuración de estimulación ventricular en el dispositivo TRC proporciona la opción de programación para la estimulación biventricular, sólo VD o sólo VI. La secuencia de estimulación biventricular y el retardo de estimulación V-V se pueden programar como un medio adicional para mejorar la hemodinámica.

Control de captura VI - Esta función monitoriza el umbral de estimulación VI con búsquedas diarias del umbral de estimulación y, si se programa para ello, ajusta la amplitud de estimulación VI hacia una amplitud objetivo.

Cambio de modo - Esta función cambia el dispositivo de un modo con seguimiento a un modo sin seguimiento para impedir la estimulación ventricular rápida que puede ser resultado de una frecuencia auricular alta, y restablece el modo de estimulación programado cuando finaliza la taquiarritmia auricular.

Estimulación auricular no competitiva (EANC) - Esta función impide la estimulación de la aurícula demasiado pronto después de un evento auricular refractario mediante el retardo de la estimulación auricular programada.

Intervención de taquicardia mediada por marcapaso (TMP) - Esta función proporciona la detección y la interrupción automáticas de las TMP definidas por el dispositivo.

Respuesta PVC - Esta función amplía el PVARP después de una extrasístole ventricular (PVC) para evitar el seguimiento de una onda P retrógrada e impedir que la conducción retrógrada inhiba una estimulación auricular.

AV adaptable a la frecuencia (RAAV) - Esta función varía los intervalos AV estimulado (PAV) y AV detectado (SAV) según aumenta o disminuye la frecuencia cardíaca durante la operación bicameral para mantener el seguimiento 1:1 y la sincronía AV.

wate  $M.R.$  14045

**RODRIGUEZ DIRECTORA TECNICA** M.N. 14045<br>MEDTRONIC LATIN AMERICA, INC.

**Andrea Rodriguez**<br>REPRESENTANTE LEGAL ' 1Nc. **TRONC LATIN AMERICA**<br>**Andrea Rodrígue**z<br>REPRESENTANTE LEGAL<br>**CORPERENTANTE** 

 $1 \, 3 \, 4$ ,  $9 \sqrt{\frac{1}{\sqrt{100}} \sqrt{10}}$ Sensibilidad auto-ajustable - Para reducir la incidencia de la sobredetección, esta función ajusta ao automáticamente los umbrales de sensibilidad después de determinados eventos estimulados y detectados.

r{:í~M~

ATP reactiva - Esta función permite al dispositivo administrar terapias ATP auriculares que no habían funcionado anteriormente en un episodio de TAIFA. El dispositivo repite la administración de las terapias ATP auriculares tras el intervalo de tiempo programado o cuando cambia el ritmo auricular.

2 Funciones de estimulación y resincronización cardíaca

AdaptivCRT - Esta función ajusta automáticamente los valores de los parámetros de TRC mientras el paciente está en movimiento. Si la función AdaptivCRT está programada en Bi-V y VI adaptables, puede cambiar automáticamente entre estimulación biventricular y estimulación solo VI.

Control de captura auricular - Esta función monitoriza el umbral de estimulación auricular con búsquedas diarias del umbral de estimulación y, si se programa para ello, ajusta la amplitud de estimulación auricular hacia una amplitud objetivo.

Funciones de estimulación de intervención auricular - El sistema proporciona técnicas de sobreestimulación diseñadas para contrarrestar posibles mecanismos de inicio de taquiarritmias auriculares:

• Preferencia de estimulación auricular (APP) mantiene una secuencia de activación constante mediante la administración de una estimulación continua que coincida exactamente con la frecuencia intrínseca.

• Estabilización de frecuencia auricular (EFA) adapta la frecuencia de estimulación auricular en respuesta a una PAC (extrasístole auricular) para evitar las pausas sinusales largas que siguen a , intervalos auriculares cortos. ,<br>Լ

• Sobreestimulación tras el cambio de modo (PMOP) funciona con la función Cambio de modo para administrar sobreestimulación auricular durante la fase vulnerable que sigue a la finalización de un episodio de TAIFA.

Configuración automática de polaridad - Este dispositivo utiliza las mediciones de impedancia del cable para configurar automáticamente las polaridades de estimulación y detección durante la detección del implante.

PVARP automático - Esta función ajusta el PVARP (período refractario auricular post-ventricular) en respuesta a los cambios en la frecuencia de estimulación o la frecuencia cardíaca del paciente. El PVARP es más largo a frecuencias de seguimiento más bajas para impedir la taquicardia

**A1I "EA "ODA1GUQ DIRECTORA TECNICA** M.N. 14045 **MEDIRONIC LATIN AMERICA, INC.** 

**EDTROMIC LATIN AMERICA, I** Andrea Rodriguez.<br>REPRESENTINTE LEGAL W<br>
MA<br>
TECNICA **EXECUTE ANGLES ROOFING ANGLES ANGLES**<br>
TECNICA REPRESENTANTE LEGAL<br>
ANGLES COMPANY REPRESENTANTE LEGAL<br>
REPRESENTANTE LEGAL

: $-$ *~~,~:...1j:* ....<br>अर

Respuesta a la caída de frecuencia -- Esta función monitoriza el corazón en busca de una caída de frecuencia importante y responde mediante su estimulación a una frecuencia elevada durante un período de tiempo programado.

Optimización del perfil de frecuencia - El objetivo de la optimización del perfil de frecuencia es asegurar que fa respuesta en frecuencia permanezca en el valor apropiado durante todas las actividades del paciente. Esta función monitoriza los perfiles diario y mensual de la frecuencia del sensor del paciente y ajusta las curvas de respuesta en frecuencia a lo largo del tiempo para lograr un perfil de frecuencia objetivo prescrito.

Estimulación de respuesta en frecuencia - Esta función modifica la frecuencia de estimulación en respuesta al movimiento ñsico del paciente detectado por el sensor de actividad del dispositivo.

RV Capture Management (Control de captura VD) - Esta función monitoriza el umbral de estimulación VD con búsquedas diarias del umbral de estimulación y, si se programa para ello, ajusta la amplitud de estimulación VD hacia una amplitud objetivo.

Estimulación biventricular secuencial - La secuencia de estimulación ventricular y el retardo de estimulación V-V se pueden programar como un medio adicional para mejorar la hemodinámica durante la terapia de resincronización cardíaca.

Función Sueño - Esta función hace que el dispositivo estimule a una frecuencia más lenta durante un período de sueño programado.

Estabilización de frecuencia ventricular (EFV) - Esta función ajusta la frecuencia de estimulación dinámicamente para eliminar la larga pausa que suele seguir a una extrasístole ventricular (PVC).

Estimulación de seguridad ventricular (ESV) - Esta función impide la inhibición inadecuada de la estimulación ventricular provocada por el cruce de señales o la sobredetección ventricular.

3 Funciones de monitorización y seguimiento

Tendencias Cardiac Compass - Este informe proporciona una visión general del estado del paciente, con gráficos que muestran las tendencias a largo plazo del ritmo cardíaco y el estado del dispositivo durante los últimos 14 meses. El informe incluye también los datos de tendencia de líquido OptiVol.

Datos de episodio y almacenamiento de EGM- El sistema proporciona un registro de episodios de arritmia que permite ver rápidamente el resumen y los datos de diagnóstico detallados, incluido del EGMalmacenado, del episodio de arritmia seleccionado.

Memoria Flashback - Esta función de diagnóstico registra los intervalos que ocurren inmediatamente antes de los episodios de taquiarritmia o la interrogación más reciente, y representa los datos del intervalo a lo largo del tiempo.

**INDREA RODRIGUEZ** DIRECTORA TECNICA M.N. 14045 M.N. 14045<br>MEDTRONIC LATIN AMERICA, INC.

MEDTROMO LATIN AMERICA, INC. **PTROMO LATIN AMERICA, INTERNATIONAL**<br>Andrea Rodriguez<br>REPRESENTANTE LEOAL EPRESENTANTE

 $1349$ Informe de tratamiento de insuficiencia cardíaca - Este informe proporciona una vision genera estado del paciente a corto y a largo plazo, centrándose en el tratamiento de la insuficiencia

cardíaca, El informe incluye gráficos que muestran las tendencias de líquido OptiVol y las tendencias relacionadas con la insuficiencia cardíaca a lo largo de los últimos 14 meses.

 $\sqrt[4]{\mathsf{PRQ}}$ 

Telemetría Holter - Esta función permite al dispositivo implantado transmitir continuamente un EGM con telemetría de marcas durante un máximo de 46 horas, con independencia del uso del cabezal de programación.

ECG sin cables - Esta función permite a los médicos realizar pruebas y registrar un ECG sin conectar electrodos y cables de ECG de superficie.

Detección del implante - El período de detección del implante tiene una duración de 30 min, desde el momento en el que se coloca el dispositivo en la bolsa quirúrgica. Durante este período, el dispositivo comprueba la conexión de los cables mediante la medición de la impedancia del cable. Una vez finalizado el período de detección del implante, se activan varias funciones y diagnósticos automáticos.

Monitor del cable - Esta función mide las impedancias del cable durante la vida útil del dispositivo implantado y controla la configuración automática de las polaridades del cable durante la implantación, Si está programada para ello, esta función también permite al dispositivo cambiar la estimulación y la detección de bipolar a monopolar, si la integridad del cable bipolar es dudosa.

Tendencias de líquido OptiVol- Esta función proporciona la capacidad de monitorizar las siguientes. tendencias:

• La tendencia de impedancia torácica representa la impedancia torácica durante un máximo de 14 meses .

• La tendencia del índice de fluido OptiVol representa las diferencias acumuladas entre los valores de impedancia diaria y de referencia. Existe una posible acumulación de líquido en la cavidad  $\epsilon$ torácica del paciente cuando el índice de líquido OptiVol es superior al umbral OptiVo1.

Histogramas de frecuencia - Esta función de diagnóstico muestra las distribuciones en rangos de la frecuencia cardíaca del paciente.

TherapyGuide - Esta función proporciona un conjunto de parámetros sugeridos que se basan en la información programada acerca del estado clínico del paciente. TherapyGuide no sustituye el criterio experto de un médico.

Éste es libre de aceptar, rechazar o modificar cualquiera de los valores de los parámetros sugeridos.

REA WOW TECNICA MEDIRONIC LATIN AMERICA, INC.  $M.N. 14045$ 

LATIN AMERICA BAR *Andrea Rodriguez*<br> *Andrea Rodriguez*<br> *REPRESENTANTE LEGAL*<br> **THE ANDREAL CONTAINER CONTAINER CONTAINER CONTAINER CONTAINER CONTAINER CONTAINER CONTAINER CONTAINER** 

**1349**

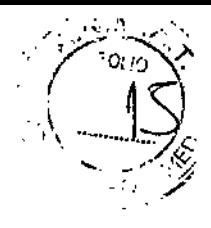

#### **Información sobre el modo de estimulación**

Los modos del marcapasos se describen utilizando el código NBG. El código NBGl de cinco letras, cuyo nombre se deriva de la NASPE(North American Society of Pacing and Electrophysiology) y del BPEG (British Pacing and Electrophysiology Group), describe el funcionamiento de los generadores de impulsos implantables. El código NBG, que sustituye al código ICHD, se describe en la Tabla 1.

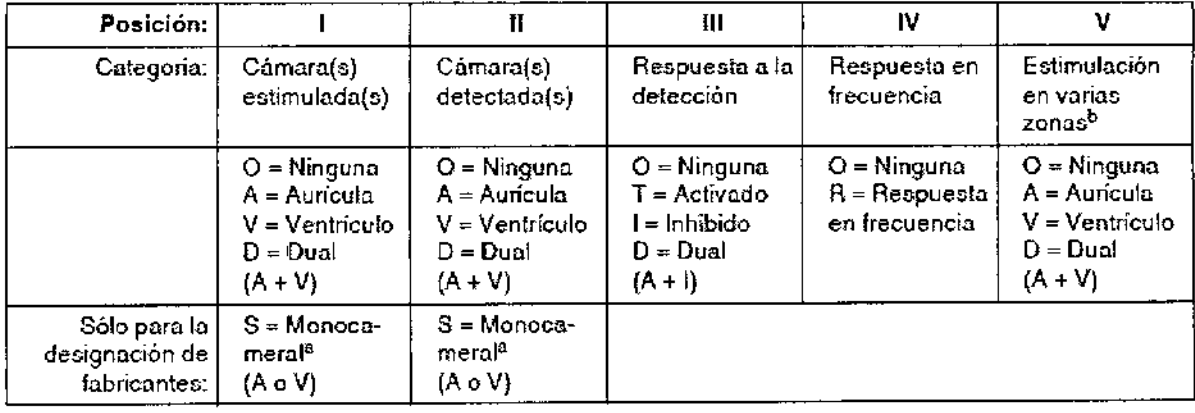

Tabla 1. El código NASPE/BPEG revisado para la estimulación antibradicardia

<sup>a</sup> El programador muestra A o V (no S) para las cámaras estimuladas o detectadas.

<sup>b</sup> Los dispositivos de Medtronic no utilizan el código de estimulación en varias zonas.

Modos DDDR y DDD - Si el dispositivo detecta un evento auricular intrínseco cuando se estimula en el modo DDDR o DDD, el dispositivo programa un evento ventricular estimulado en respuesta. El retardo entre el evento auricular detectado y el evento ventricular estimulado correspondiente es el intervalo AV detectado programado.

El retardo entre el evento auricular estimulado y el evento ventricular estimulado correspondiente es el intervalo AV estimulado (PAV). Si el intervalo de estimulación actual finaliza antes de que el dispositivo detecte un evento auricular, el dispositivo estimula la aurícula y, a continuación, programa un evento ventricular estimulado después del intervalo AV estimulado. Si se produce un evento ventricular detectado durante el intervalo AV detectado o AV estimulado, la estimulación ventricular se inhibe.

La estimulación en el modo DDDR se produce en la frecuencia del sensor, a menos que la frecuencia auricular intrínseca sea más rápida. La estimulación en el modo DDD se produce en la frecuencia mínima programada, a menos que la frecuencia auricular intrínseca sea más rápida.

Modos DDlR y DDI - Cuando el dispositivo estimula en los modos DDIR o DDI no se siguen los eventos auriculares detectados. Cuando el dispositivo detecta un evento auricular intrínseco, la estimulación auricular se inhibe, pero no se inicia un intervalo AV detectado. En su lugar, la estimulación ventricular se administra en la frecuencia de estimulación actual. Si el intervalo de estimulación actual finalla antes de que el dispositivo detecte un evento auricular, el dispositivo

**NEX WOORKOUEZ BIRECTORA TECNICA** M.N. 14045 MEBTHONIC LATIN AMERICA, INC.

MEDIRONIC LATIN AMERICA THE Andrea Rodriguez **TEPRESENTANTE LEGAL** 

*J*

,

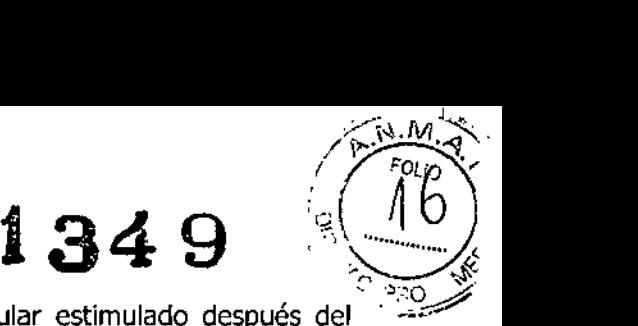

estimula la aurícula y, a continuación, programa un evento ventricular estimulado después del intervalo AV estimulado. Si se produce un evento ventricular detectado durante el intervalo AV estimulado, la estimulación ventricular se inhibe.

La estimulación en el modo DDIR se produce en la frecuencia del sensor, La estimulación en el modo DDI se produce en la frecuencia mínima programada.

Modo 000 - **El** modo DOO proporciona estimulación secuencial AV en la frecuencia mínima programada sin inhibición por parte de los eventos intrínsecos. En el modo DOO no se produce detección en ninguna de las cámaras.

Modos VVIR y WI - En los modos VVIR y WI, el ventrículo se estimula si no se detectan eventos ventriculares intrínsecos antes de que finalice el intervalo de estimulación actual. La estimulación se produce a la frecuencia del sensor en el modo VVIR y a la frecuencia mínima programada en el modo WI.

Modo VOO - El modo VOO proporciona estimulación ventricular a la frecuencia mínima programada sin inhibición ante los eventos ventriculares intrínsecos. En el modo VOO no se produce detección ventricular.

Modos AAIR y AAI - En los modos AAIR y AAI, la aurícula se estimula si no se detectan eventos auriculares intrínsecos antes de que finalice el intervalo de estimulación actual. La estimulación se produce en la frecuencia del sensor en el modo AAIR y en la frecuencia mínima programada en el modo MI.

Modo AaO - El modo AOO proporciona estimulación auricular en la frecuencia mínima programada sin inhibición por parte de los eventos auriculares intrínsecos. En el modo AOO no se produce detección auricular.

Modo 000 - El modo ODa no administra salidas de estimulación ventricular ni auricular, con independencia de la frecuencia intrínseca. El modo 000 está previsto únicamente para aquellas situaciones en las que el médico decide desactivar las salidas de estimulación antibradicardia desde el dispositivo.

### ADVERTENCIAS, MEDIDAS PREVENTIVAS Y POSIBLES EVENTOS ADVERSOS: **Advertencias y medidas preventivas generales**

#### **Instrucciones de manipulación** y almacenamiento

Siga cuidadosamente estas pautas cuando manipule o almacene el dispositivo,

1 Manejo del dispositivo

Comprobación y apertura del envase - Antes de abrir la bandeja del envase estéril compruebe que no haya señales de daños que pudieran invalidar la esterilidad de su contenido.

ANDAGA NODFIGUEZ **DIRECTORA TÉCNICA** 14045 u.N. MEDTRONIC LATIN AMERICA, INC.

**FRONIC LATIN AME** Andrea Rodriguez **REPRESENTANTE LEGAL** 

*J*

 $f(x) = \frac{N!}{2}$  ${ \bf \#}$  ( ) and ( ) and ( ) and ( ) and ( ) are  $\Delta t$ . بِ.... ) | 2 **4 9** √al<br>J Si el envase está dañado – El envase del dispositivo consta de una bandeja exterior y una bandeja.

interior. No utilice el dispositivo ni los accesorios si la bandeja exterior del envase está mojada, pinchada, abierta o dañada.

Devuelva el dispositivo a Medtronic porque la integridad del envase estéril o la funcionalidad del dispositivo pueden haber resultado afectadas. Este dispositivo no está diseñado para reesterilizarse.

Esterilización - Medtronic ha esterilizado el contenido del envase con óxido de etileno antes de su envío. Este dispositivo es de un solo uso y no se debe volver a esterilizar.

Temperatura del dispositivo - Deje que el dispositivo alcance la temperatura ambiente antes de programarlo o implantarlo. Una temperatura del dispositivo superior o inferior a la temperatura ambiente podría afectar a su funcionamiento inicial. Dispositivo golpeado - No implante el dispositivo si se ha caído sobre una superficie dura desde una altura superior a 30 cm después de haberlo sacado de su envase.

Fecha "No utilizar después de" - No implante el dispositivo una vez pasada la fecha "No utilizar después de", ya que podría reducirse la vida útil de la batería.

Para un solo uso - No reesterilice y vuelva a implantar un dispositivo explantado.

#### 2 Conservación del dispositivo

Evitar los imanes - Para evitar daños en el dispositivo, guárdelo en un lugar limpio alejado de imanes, kits que contengan imanes y cualquier otra fuente de interferencias electromagnéticas.

Límites de temperatura - Almacene y transporte el envase a temperaturas entre -18 °C y +55 °C. Podría producirse una reinicialización eléctrica a temperaturas inferiores a  $-18$  °C. La vida útil del dispositivo puede disminuir y su rendimiento resultar afectado a temperaturas superiores a +55 oc.

#### **Evaluación y conexión de los cables**

Consulte en los manuales técnicos de los cables las instrucciones y precauciones específicas sobre su manipulación.

Llave dinamométrica - Utilice únicamente la llave dinamométrica que se suministra con el dispositivo. Esta llave está diseñada para que no se produzcan daños en el dispositivo por un apriete excesivo de los tornillos de fijación.

Otras llaves dinamométricas (como las llaves de mango azul o en ángulo recto) tienen capacidades de torsión superiores a las que puede tolerar el conector del cable.

Conexión de los gables - Tenga en cuenta la siguiente información cuando conecte el cable y el

dispositivo:**RODRIGUEZ BIRECTORA TECNICA** 14045 m.n. 14045<br>Inonic Latin America, Inc. **M.N.** 

**JEOTRONIC LATIN AME** Andrea Rodriguez REPRESENTANTE

*J*

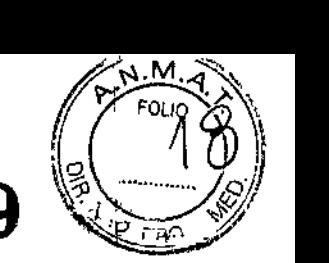

- Tape los cables abandonados para que no transmitan señales eléctricas .
- Tape todos los puertos de conexión no utilizados para proteger el dispositivo .
- Compruebe las conexiones de los cables. Las conexiones de cables sueltas pueden dar como resultado una detección inadecuada y que no se administre la terapia antiarritmia.

#### Funcionamiento del dispositivo

Accesorios - Utilice este dispositivo exclusivamente con accesorios, piezas sometidas a desgaste y piezas desechables que hayan sido probados con respecto a estándares técnicos y que hayan demostrado ser seguros por una agencia de pruebas aprobada.

Control de captura auricular - La función Control de captura auricular no permite ajustar las salidas auriculares en valores superiores a 5/0 V o 1,0 ms. Si el paciente requiere una salida de estimulación auricular superior a 5,0 V

Estimulación del nervio frénico - Se puede producir una estimulación del nervio frénico como resultado de una estimulación ventricular izquierda a amplitudes más altas. Aunque esto no es peligroso para el paciente, es aconsejable comprobar la estimulación del nervio frénico con variqs ajustes de amplitud de estimulación, colocando al paciente en distintas posiciones. Si ocurre una estimulación del nervio frénico del paciente, determine el umbral mínimo para dicha estimulación y programe la amplitud de estimulación en un valor que reduzca al mínimo la estimulación del nervio frénico, sin dejar de proporcionar un margen de seguridad de estimulación adecuado. Además, considere el uso de vectores alternos de estimulación del ventrículo izquierdo para aliviar la I estimulación del nervio frénico. Si se utiliza el control de captura VI, ajuste la amplitud adaptada I máxima VI en un valor que reduzca al mínimo la estimulación del nervio frénico, sin dejar de proporcionar un margen de seguridad de estimulación adecuado. Estudie detenidamente los riesgos relativos de la estimulación del nervio frénico frente a la pérdida de captura antes de programar amplitudes de estimulación más bajas para el paciente. I

Programadores - Utilice únicamente los programadores y el software de aplicación de Medtronic para comunicarse con el dispositivo. Los programadores y el software de otros fabricantes no son compatibles con los dispositivos de Medtronic.

Control de frecuencia - Las decisiones relativas a los controles de frecuencia no se deben basar en la capacidad del dispositivo para prevenir las arritmias auriculares.

Modos de respuesta en frecuencia - No programe los modos de respuesta en frecuencia para los pacientes que no toleren frecuencias superiores a la frecuencia mínima programada. Los modos de respuesta en frecuencia pueden causar molestias a estos pacientes.

Control de captura VD - La función Control de captura VD no permite programar las salidas VD en valores superiores a 5,0 V o 1,0 ms. Si el paciente requiere una salida de estimulación VD superior.

ANDRÉA RODRIGUEZ **AUGURE DE L'AUGURE DE L'AUGURE DE L'AUGURE DE L'AUGURE DE L'AUGURE DE L'AUGURE DE L'AUGURE DE L'AUGURE DE L'AUGURE DE L'AUGURE DE L'AUGURE DE L'AUGURE DE L'AUGURE DE L'AUGURE DE L'AUGURE DE L'AUGURE DE L'** M.N. 14045

**BIRECTORA TECNICA** MEDTRONIC LATIN AMERICA, INC.

 $\sqrt{\frac{1}{2}}$  $\mathbb{R}^2$ *il Y* Foug  $\chi$  $\parallel$ g $\parallel$  ..........  $\perp$ ~~ ~(f *~,.1C* ~,.,O .. ्रें क्रि

a 5,0 V o 1,0 ms, programe manualmente la amplitud y la duración del impulso VD. Si un cable se desplaza parcial o totalmente, es posible que el Control de captura VD no impida la pérdida de captura.

Valores de fábrica - No utilice los valores de fábrica ni los valores nominales para la amplitud de estimulación y la sensibilidad sin comprobar que proporcionan márgenes de seguridad adecuados para el paciente.

Modos auriculares monocamerales - No programe modos auriculares monocamerales para pacientes que presenten una conducción nadal AV deteriorada. En estos modos no se produce estimulación ventricular,

Conducción retrógrada lenta y TMP - La conducción retrógrada lenta puede inducir una taquicardia mediada por marcapaso (TMP) cuando el tiempo de conducción VA es superior a 400 ms. La programación de la intervención TMP sólo puede ayudar a prevenir la TMP cuando el tiempo de conducción VA es inferior a 400 ms.

Comprobación de estimulación cruzada - En el momento de la implantación y periódicamente cuando se active la terapia ATP auricular, realice una comprobación con los ajustes de salida ATP auricular programados para asegurar que no se produzca captura ventricular. Esto es especialmente importante cuando el cable está colocado en la aurícula inferior.

1 Pacientes que dependen de un marcapaso

Estimulación de seguridad ventricular - Programe siempre la estimulación de seguridad ventricular (ESV) en activada en los pacientes que dependen de un marcapaso. La estimulación de seguridad ventricular impide la asístole ventricular debida a una inhibición inadecuada de la estimulación ventricular causada por sobredetección en el ventrículo.

Modo de estimulación ODO - La estimulación está desactivada en el modo de estimulación ODO, No programe el modo ODO para los pacientes que dependen de un marcapaso. En su lugar, utilicé la prueba de ritmo subyacente para proporcionar un período breve sin soporte de estimulación.

Anulación de polaridad - No anule el indicador de verificación de polaridad con polaridad bipolar cuando haya conectado un cable monopolar. Si se anula el indicador de verificación de polaridad no habrá salida de estimulación.

Prueba de ritmo subyacente -- Tenga cuidado cuando utilice la prueba de ritmo subyacente para inhibir la estimulación. Cuando se inhibe la estimulación el paciente se queda sin soporte de estimulación.

**AtlDRE** AOOftl uez **DIRECTORA TECNICA** ANDREA' RODRIGUEZ<br>DIREGTORA TECNICA<br>MEDITIONIC LATIN AMERICA, INC.

**ICLATIN ANERICA, ING.** ANDREA ROD REAL<br>Andrea Rodriguez<br>REPRESENTANTE LEGAL

 $\widehat{A \cdot N}$ 

诞

**Advertencias, medidas preventivas e instrucciones para los médicos que procedimientos médicos en pacientes con dispositivos cardíacos.**

Esta sección está destinada a los médicos y otros profesionales sanitarios que realizan procedimientos médicos en pacientes con un sistema de dispositivo cardíaco implantado de Medtronic y que consultan a los cardiólogos de los pacientes. En ella se ofrecen advertencias, medidas preventivas e instrucciones relativas a los tratamientos médicos y los procedimientos de diagnóstico que pueden causar lesiones graves a un paciente, interferir con un sistema de dispositivo cardíaco implantado de Medtronic o provocar daños permanentes en el sistema.

Nota: También se muestra una relación de procedimientos médicos habituales que no implican riesgos.

Para obtener instrucciones adicionales sobre procedimientos médicos no abordados en esta sección, los clientes pueden ponerse en contacto con los siguientes recursos:

• Los clientes de Estados Unidos pueden ponerse en contacto mediante cualquiera de los siguientes números de teléfono: para marcapaso, póngase en contacto con los servicios técnicos de Medtronic llamando al +1 800 50S 4636; para DAI, póngase en contacto con los servicios técnicos de Medtronic llamando al +1 800 723 4636. Además, puede enviar dudas y preguntas a [tshelp@Medtronic.com](mailto:tshelp@Medtronic.com) o a su representante de Medtronic.

• Los clientes de fuera de Estados Unidos pueden ponerse en contacto con un representante de Medtronic. Ablación (ablación por RF o por microondas) - La ablación es una técnica quirúrgica en la que se genera calor mediante radiofrecuencia (RF) o microondas para destruir células. La ablación utilizada en pacientes con dispositivos cardíacos puede provocar, entre otras, taquiarritmias ventriculares inducidas, sobredetección, daños no intencionados en los tejidos, daños en el dispositivo o funcionamiento incorrecto del dispositivo.

preventivas siguientes: Los sistemas de ablación modulados por impulsos pueden suponer un riesgo mayor: de taquiarritmias ventriculares inducidas. Los dispositivos cardíacos de Medtronic están diseñados para resistir la exposición a la energía de ablación. Para mitigar los riesgos, tome las medidas I

• Asegúrese de tener a mano un equipo de desfibrilación y estimulación cardíaca temporal.

• Evite el contacto directo entre el catéter de ablación y el sistema implantado,

• Coloque el parche del electrodo de retorno de forma que la trayectoria de la corriente eléctrica no pase a través del dispositivo y los cables ni cerca de ellos.

• Monitorice en todo momento al paciente durante la ablación mediante al menos dos métodos distintos, como pueden ser la visualización de la tensión arterial, el ECG, la monitorización manual del ritmo del paciente (toma del pulso) o la monitorización con algún otro medio como la pulsioximetría en el lópulo de la oreja o el dedo o la detección del pulso mediante Doppler.

ANGREA RODRIGUEZ **BIRECTORA TECNICA** 14045 M.N. MEDTRONIC LATIN AMERICA, INC.

MEDTRONIC LATINAL Andrea Rodriguez<br>Representante LEGAL

 $1349 \sqrt{\frac{21}{2}}$ Para evitar o mitigar los efectos de la sobredetección, si es apropiado para el paciente, inicie la estimulación asíncrona poniendo en práctica una de las siguientes medidas preventivas:

- Inicie el modo imán (estimulación asíncrona) colocando un imán sobre el dispositivo .
- Programe el dispositivo en un modo de estimulación asíncrona (por ejemplo 000).

Una vez finalizado el procedimiento de ablación, retire el imán o restablezca los parámetros <mark>del</mark> dispositivo.

Procedimientos mediante cápsula endoscópica y cápsula de pH - La cápsula endoscópica es un procedimiento mediante el cual el paciente ingiere una cápsula que contiene una cámara diminuta que realiza fotografías de su tracto digestivo. Los procedimientos mediante cápsula endoscópica y cápsula de pH no presentan riesgos de interferencias electromagnéticas,

Procedimientos dentales - Los equipos dentales, como escarificadores ultrasónicos, fresas y ا<br>pulpómetros, no presentan riesgos de interferencias electromagnéticas. Mantenga el dispositivo cardíaco a una distancia mínima de 15 cm de imanes como los que se encuentran en las almohadas para reposacabezas de las consultas dentales.

Radiología diagnóstica (TC [tomografía computerizada], fluoroscopía, mamografía, radiografía) -La radiología diagnóstica comprende los procedimientos médicos siguientes:

- Tomograña axial computerizada (TC o TAC).
- Fluoroscopía (procedimiento por rayos X que permite ver los órganos internos en movimiento mediante la realización de una imagen de vídeo),
- Mamografía,

• RayosX (radiografía, por ejemplo, torácica).

Normalmente, la dosis acumulada que produce la radiología diagnóstica no es suficiente para 1 dañar el dispositivo. Si no se expone el dispositivo directamente al haz de radiación, no existe riesgo de interferencias en su funcionamiento. Sin embargo, si el haz de TC se dirige directamente' al dispositivo, consulte las medidas preventivas del apartado "TC" siguiente. Pueden observarse interferencias similares en algunas formas de fluoroscopía de gran intensidad.

TC - Una TC es un proceso asistido por ordenador en el que se utilizan imágenes radiográficas. bidimensionales para crear una imagen radiográfica tridimensional. Si el dispositivo no se; encuentra directamente en el haz de TC, no resultará afectado. Por el contrario, si se encuentra directamente en el haz de TC, puede producirse una sobredetección durante el tiempo de • permanencia en dicho haz. Si el dispositivo va a estar en el haz durante más de 4 s, para evitar o : mitigar los efectos de la sobredetección, si es adecuado para el paciente, inicie la estimulación asíncrona poniendo en práctica una de las siguientes medidas preventivas:

- · Inicie el modo imán (estimulación asíncrona) colocando un imán sobre el dispositivo.
- Programe el dispositiv $\oint$  en un modo de estimulación asíncrona (por ejem $\oint$ lo DOO).

ANDREA NODRIGUEZ BIRECTORA TECNICA 14045 M.N. M.N. 14045 M.N. INC.

MEDIRONIZIATIN AMERICA, INC. Andrea Rodriguez CORESPNTANTE LEGAL

 $\sim$   $\sqrt{M_0}$ 1349

Una vez finalizada la TC, retire el imán <sup>o</sup> restablezca los parámetros del dispositivo. . *f(~'*

Ultrasonidos de diagnóstico - Los ultrasonidos de diagnóstico son una técnica de formación de imágenes que se utiliza para visualizar los músculos y órganos internos, su tamaño, estructuras y movimiento, además de las lesiones patológicas. También se utiliza para la monitorización fetal y para detectar y medir el flujo sanguíneo. Los ultrasonidos de diagnóstico, como el ecocardiograma, no presentan riesgos de interferencias electromagnéticas.

Para ver las medidas preventivas relativas a los ultrasonidos terapéuticos, consulte "Tratamiento de diatermia (incluidos los ultrasonidos terapéuticos) ".

Tratamiento de diatermia (incluidos los ultrasonidos terapéuticos) - La diatermia es un tratamiento que implica el calentamiento terapéutico de tejidos corporales. Entre los tratamientos de diatermia se incluyen alta frecuencia, onda corta, microondas y ultrasonidos terapéuticos. A excepción de los ultrasonidos terapéuticos, no realice ningún tipo de tratamiento de diatermia en pacientes con un dispositivo cardíaco implantado. Los tratamientos de diatermia pueden producir lesiones graves o daños permanentes en el dispositivo y los cables implantados. Los ultrasonidos terapéuticos utilizan ultrasonidos a potencias más altas que los ultrasonidos de diagnóstico para crear calor o agitación en el cuerpo. Los ultrasonidos terapéuticos son aceptables si el tratamiento se realiza con una distancia mínima de 15 cm entre el aplicador y el dispositivo y los cables implantados.

Electrólisis - La electrólisis es la eliminación definitiva del vello mediante el uso de una aguja electrificada (CA o CC) que se inserta en el folículo piloso. Mediante la electrólisis se introduce una corriente eléctrica en el cuerpo que puede causar sobredetección. Evalúe los posibles riesgos asociados a la sobredetección en función del estado de salud del paciente. Para evitar o mitigar los efectos de la sobredetección, si es apropiado para el paciente, inicie la estimulación asíncrona poniendo en práctica una de las siguientes medidas preventivas:

• Inicie el modo imán (estimulación asíncrona) colocando un imán sobre el dispositivo.

• Programe el dispositivo en un modo de estimulación asíncrona (por ejemplo DOO).

Una vez finalizada la electrólisis, retire el imán o restablezca los parámetros del dispositivo.

Electrocirugía - La electrocirugía (incluidos el electrocauterio, el cauterio electroquirúrgico y la tecnología de incisión quirúrgica de Medtronic Advanced Energy) es un proceso en el cual se utiliza una sonda eléctrica para controlar hemorragias, cortar tejidos o eliminar tejidos no deseados. La electrocirugía utilizada en pacientes con dispositivos cardíacos puede provocar, entre otras, sobredetección, daños no intencionados en los tejidos, taquiarritmias, daños en el dispositivo o funcionamiento incorrecto del dispositivo. Si no puede evitarse la electrocirugía, considere las medidas preventivas siguientes:

• Asegúrese de tener a mano un equipo de desfibrilación yestimulación

A WODRIGUEZ **BIRECTORA TECNICA** 

M.N. 14045 MEDTRONIC LATIN AMERICA, INC.

**EDTRONIC LATINA** era sî Andrea Rodriguez **REPRESENTANCE** 

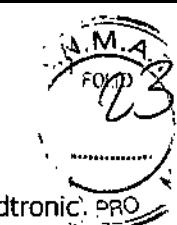

• Utilice un sistema de electrocirugía bipolar o tecnología de incisión quirúrgica de Medtronis,.~ Advanced Energy, si es posible. Si utiliza un sistema de electrocirugía monopolar, coloque el parche de electrodo de retorno de forma que la trayectoria de la corriente eléctrica no pase a través del dispositivo y los cables ni a menos de 15 cm de distancia .

• No utilice electrocirugía monopolar a menos de 15 cm del dispositivo y los cables.

• Utilice ráfagas irregulares, intermitentes y cortas a los niveles de energía más bajos clínicamente adecuados.

• Monitorice en todo momento al paciente durante la electrocirugía. Si el trazado de ECG no se ve con claridad debido a interferencias, monitorice manualmente el ritmo del paciente (tómele el pulso); la monitorización se puede realizar también por otros medios como pulsioximetría en el lóbulo de la oreja o el dedo, detección del pulso mediante Doppler o visualización de la tensión arterial.

Para evitar o mitigar los efectos de la sobredetección, si es apropiado para el paciente, inicie la estimulación asíncrona poniendo en práctica una de las siguientes medidas preventivas:

• Inicie el modo imán (estimulación asíncrona) colocando un imán sobre el dispositivo,

• Programe el dispositivo en un modo de estimulación asíncrona (por ejemplo 000).

Una vez finalizada la electrocirugía, retire el imán o restablezca los parámetros del dispositivo.

Desfibrilación externa y cardioversión - La desfibrilación externa y la cardioversión son terapias que administran una descarga eléctrica en el corazón para convertir un ritmo cardíaco anómalo en un ritmo normal.

Los dispositivos cardíacos de Medtronic están diseñados para soportar la exposición a desfibrilación externa y cardioversión. Aunque es infrecuente que se produzcan daños en un sistema implantado debido a una descarga eléctrica, la probabilidad aumenta a medida que se elevan los niveles de energía. Estos procedimientos también pueden elevar los umbrales de estimulación o dañar el miocardio de forma temporal o permanente. Si es necesario realizar una desfibrilación externa o cardioversión, considere las medidas preventivas siguientes:

• Utilice la energía más baja que sea adecuada desde el punto de vista clínico.

• Sitúe los parches o palas como mínimo a 15 cm de distancia del dispositivo,

• Coloque los parches o palas perpendiculares al dispositivo y los cables.

• Si se administra una desfibrilación externa o cardioversión a menos de 15 cm de distancia del dispositivo, utilice un programador de Medtronic para evaluar el dispositivo y el sistema de cables.

Terapia hiperbárica (incluida la terapia con oxígeno hiperbárico o HBOT) - La terapia hiperbárica consiste en el uso médico de aire u oxígeno al 100 % a una presión superior a la atmosférica. Las terapias hiperbáricas con presiones superiores a 4,0 ATA, aproximadamente  $\beta$ 0 m de agua marina,

**Alife .••** DIIt. **GUEZ DIRECTORA TECNICA** M.N. 14045 / WEDTRONIC LATIN AMERICA. INC.

MEDITRONIC LATIN AMERICA, THE Andrea Rodriguez REPRESENTANTE LEGA

*j*

pueden afectar al funcionamiento del dispositivo o causarle daños. Para evitar o mitigar los. PHO riesgos, no exponga los dispositivos implantados a presiones superiores a 4,0 ATA.

Litotricia - La litotricia es un procedimiento médico que utiliza ondas de choque mecánicas para deshacer cálculos renales o biliares. Si el dispositivo se encuentra en el punto focal del haz del Iitotriptor, la litotricia puede causarle daños permanentes. Si la litotricia es necesaria, mantenga el punto focal del haz del litotriptor a una distancia mínima de 2,5 cm del dispositivo. Para evitar o mitigar los efectos de la sobredetección, si es apropiado para el paciente, inicie la estimulación asíncrona poniendo en práctica una de las siguientes medidas preventivas:

• Inicie el modo imán (estimulación asíncrona) colocando un imán sobre el dispositivo .

• Programe el dispositivo en un modo de estimulación asíncrona (por ejemplo DOO).

Una vez finalizado el tratamiento de litotricia, retire el imán o restablezca los parámetros del dispositivo.

Exploración por resonancia magnética (MRI) - MRI es un tipo de formación de imágenes médicas que utiliza campos magnéticos para crear una vista interna del cuerpo. No realice exploraciones MRI en pacientes que tengan implantado este dispositivo o cable. Las exploraciones MRI pueden producir lesiones graves, inducción de taquiarritmias, o funcionamiento defectuoso o daños en el sistema implantado.

Radioterapia - La radioterapia es un tratamiento contra el cáncer que utiliza radiación para controlar el crecimiento celular. Cuando realice radioterapia, tome medidas preventivas para evitar una sobredetección, así como daños y fallos de funcionamiento del dispositivo, tal como se describe en los apartados siguientes: ,

 $\bullet$  Sobredetección - Si el paciente se somete a radioterapia y la dosis media que recibe el dispositivo es superior a 1 cGy/min, éste puede detectar incorrectamente la radiación directa 6 dispersa como actividad cardíaca durante el procedimiento. Para evitar o mitigar los efectos de la, sobredetección, si es apropiado para el paciente, inicie la estimulación asíncrona poniendo en práctica una de las siguientes medidas preventivas:

- Inicie el modo imán (estimulación asíncrona) colocando un imán sobre el dispositivo. Una vez finalizado el tratamiento de radioterapia, retire el imán

- Programe el dispositivo en un modo de estimulación asíncrona (por ejemplo DOO). Una vez finalizada la radioterapia, restablezca los parámetros del dispositivo .

• Daños en el dispositivo - La exposición del dispositivo a dosis altas de radiación directa o dispersa generada por cualquier fuente que produzca una dosis acumulada superior a 500 cGy puede dañarlo. Es posible que los daños no se observen inmediatamente. Si un paciente necesita radioterapia de cualquier fuente, no exponga el dispositivo a una radiación que supere una dosis acumulada de 500 cov. Para limitar la exposición del dispositivo, utilice la protección adecuada o

ANDDEA RODRIGUEZ **BIRECTORA TECNICA** M.N. 14045 MEDTRONIC LATIN AMERICA, INC.

MEDTRONIC LATIN AMERICA, INC.

*j*

 $2.5$  M  $\geq$ .' \"" ':"'i

 $\mathbb{R}^N$  .  $\mathbb{R}^N$ 

.

**134** 9/rztf~

**Andrea Rodriguez** 

tome otras medidas. Para los pacientes que se sometan a varios tratamientos de radiación, tenga.  $,\subsetneq$  ?ନ $\circ$ en cuenta la dosis acumulada en el dispositivo de las exposiciones previas.

*" :"!jJ*

" ,1 34 *<sup>9</sup>'e". :'*

Nota: Normalmente, la dosis acumulada que produce la radiología diagnóstica no es suficiente para dañar el dispositivo, Consulte las medidas preventivas en "Radiología diagnóstica",

• Fallos de funcionamiento del dispositivo - La exposición del dispositivo a neutrones dispersos puede causar su reinicialización eléctrica, fallos en su funcionalidad, errores en los datos de diagnóstico o la pérdida de dichos datos. Para ayudar a reducir la posibilidad de reposición eléctrica debido a la exposición a neutrones, el tratamiento de radioterapia se debe administrar utilizando energías de haz de fotones iguales o inferiores a 10 MV. La utilización de una protección convencional contra rayos X durante la radioterapia no protege al dispositivo de los efectos de los neutrones. Si las energías del haz de fotones superan los 10 MV, Medtronic recomienda interrogar al dispositivo inmediatamente después del tratamiento de radioterapia. Una reinicialización eléctrica hace necesario volver a programar los parámetros del dispositivo. Los tratamientos de haz de electrones que no producen neutrones no causan la reinicialización eléctrica del dispositivo. Estereotaxia - La estereotaxia es una plataforma de navegación con catéter que permite a los médicos dirigir dispositivos diagnósticos y terapéuticos basados en catéter a lo largo del cuerpo mediante el uso de navegación magnética. Durante un procedimiento estereotáctico, el campo magnético puede activar el sensor de detección de imán del dispositivo implantado, lo cual interrumpe la detección de taquiarritmia. El dispositivo reanuda su funcionamiento programado normal una vez finalizado el procedimiento.

Estimulación nerviosa eléctrica transcutánea (TENS) - TENS (incluida la estimulación eléctrica neuromuscular o NMES) es una técnica de control del dolor que utiliza impulsos eléctricos transmitidos a través de la piel para estimular los nervios. No se aconseja a los pacientes con dispositivos cardíacos utilizar un dispositivo TENS en su domicilio debido a la posibilidad de sobredetección, terapia inadecuada o inhibición de la estimulación. Si se determina la necesidad médica de un dispositivo TENS, pida más información a un representante de Medtronic.

Ablación transuretral con aguja (terapia TUNA de Medtronic) - La ablación transuretral con aguja es un procedimiento quirúrgico empleado para la hiperplasia prostática benigna (BPH) que consiste en una energía de radiofrecuencia conducida y enfocada de manera precisa para realizar una ablación del tejido prostático. Los pacientes con dispositivos cardíacos implantados pueden someterse con condiciones a procedimientos que utilicen el sistema TUNA de Medtronic. Para evitar una alteración del funcionamiento del dispositivo cardíaco durante el procedimiento TUNA, coloque el electrodo de retorno en la parte inferior de la espalda o en una extremidad inferior a una distancia mínima de 15 cm del dispositivo y los cables implantados.

**ANft A 1II0D"IGUEZ DlREOtORA** TE M.N. 14045 MEDTRONIC LAJIN AMERICA, INC.

UEZ<br>CA **Jesuite Limburg Andrea Rodriguez**<br>CA **Jesuite Limburg Andrea Rodriguez** 

#### **Advertencias, medidas preventivas e instrucciones relativas**  $\frac{1}{2}$  34  $\frac{9}{2}$  of the ference **<sup>a</sup> las inteñerencias** *-.~V* **electromagnéticas** (lE M) **para los pacientes con dispositivos cardíacos**

Muchos pacientes con dispositivos cardíacos reanudan sus actividades cotidianas normales tras recuperarse completamente de la intervención quirúrgica. Sin embargo, puede haber determinadas situaciones que los pacientes deben evitar. Dado que el dispositivo cardíaco está diseñado para detectar la actividad eléctrica del corazón, es posible que pueda detectar un campo de energía electromagnética intensa fuera de su cuerpo y administrar una terapia innecesaria o retener una terapia necesaria. En los apartados siguientes se proporciona información importante que debe transmitir a sus pacientes acerca de los equipos eléctricos o entornos que pueden causar interferencias con su dispositivo cardíaco implantado.

Para obtener instrucciones acerca de las interferencias electromagnéticas (EMI), los clientes pueden ponerse en contacto con los siguientes recursos:

• Los clientes de fuera de Estados Unidos pueden ponerse en contacto con un representante de Medtronic. Instrucciones generales sobre las EMI para los pacientes - Los pacientes deben observar las siguientes instrucciones generales referentes a fas EMI: I l<br>ł

• Áreas restringidas - Antes de entrar en una zona con señales que prohíben la entrada a personas con un dispositivo cardíaco implantado, como un marcapaso o DAI, consulte al médico.

• Síntomas de interferencia - Si se marea, nota latidos rápidos o irregulares mientras utiliza un aparato eléctrico, suelte lo que esté tocando o aléjese del aparato. El dispositivo cardíaco debería volver a funcionar normalmente de inmediato. Si sus síntomas no mejoran al alejarse del aparato, i , póngase en contacto con el médico. Si tiene un DAI y recibe una descarga de terapia mientras está utilizando un aparato eléctrico, suelte el aparato o aléjese de él y consulte a su médico.

• Conexión correcta a tierra de aparatos eléctricos - Para evitar interferencias por una fuga de , corriente eléctrica que puede producirse en aparatos eléctricos mai conectados a tierra y atravesar. su cuerpo, tome las medidas preventivas siguientes:

- Asegúrese de que todos los aparatos eléctricos están bien cableados y conectados a tierra.

- Asegúrese de que las líneas de suministro eléctrico de piscinas y saunas están correctamente instaladas y conectadas a tierra, de acuerdo con los requisitos del código eléctrico local y nacional. Dispositivos de comunicación inalámbrica - Los dispositivos de comunicación inalámbrica, como los, transmisores, pueden afectar a los dispositivos cardíacos. Cuando utilice dispositivos de comunicación inalámbrica, manténgalos como mínimo a 15 cm de distancia de su dispositivo cardíaco. A continuación se muestran algunos ejemplos de dichos dispositivos:

• Teléfonos móviles o inalámbricos; localizadores bidireccionales; PDA (asistentes digitales personales); smartphones; y dispositivos de correo electrónico móviles.

**ANDA .• "ODIII: GUEZ BIRECTORA TECNICA** 

m.n. 14045<sup>/</sup><br>MEDTRONIC LATIN AMERICA, INC.

**MEDITIONIC LATINAMENCA DEL**<br>
Andrea Rodriguez<br>
REPRESENTANTE LEGAL

,;~?" fOZ(j

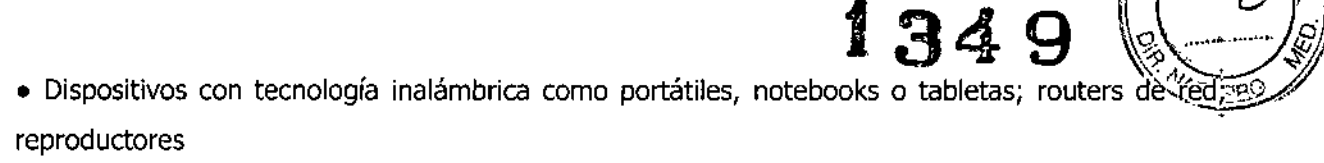

*<i>f*  $\frac{1}{2}$ 

MP3; dispositivos de lectura electrónicos; consolas de juegos; televisores; reproductores de DVD y auriculares.

• Dispositivos de acceso remoto sin llave y arranque de automóviles a distancia.

Electrodomésticos y aparatos de ocio con motor o imanes y otros aparatos que producen IEM - Los electrodomésticos y aparatos de ocio que tienen motor o imanes o que generan campos de energía electromagnética podrían interferir con un dispositivo cardíaco. Mantenga el dispositivo cardíaco a una distancia mínima de 15 cm de los elementos siguientes:

• Aparatos de cocina manuales como batidoras eléctricas .

• Máquinas de coser y remalladoras .

• Artículos para el cuidado personal, como secadores de pelo manuales con cable, maquinillas de I afeitar con cable, cepillos de dientes eléctricos o ultrasónicos (base de carga) y aparatos para masaje de espalda.

• Elementos que contienen imanes, como bastones magnéticos de bingo, varillas extractoras de mecánico, pulseras magnéticas, broches magnéticos, almohadillas de silla magnéticas o altavoces estéreo. Il a la constantin de la constantin de la constantin de la constantin de la constantin de la constantin

• Control remoto de juguetes teledirigidos .

• Walkie-talkies bidireccionales (menos de 3 W).

Los siguientes electrodomésticos y artículos de ocio que requieren medidas preventivas especiales:

• Motores de barca - Mantenga el dispositivo cardíaco como mínimo a 30 cm de distancia de los 1 motores eléctricos de arrastre y motores de gasolina para barcas .

· Báscula con medición de grasa corporal electrónica - No se recomienda el uso de este tipo de básculas para pacientes con un dispositivo cardíaco implantado porque la electricidad pasa a través del cuerpo y puede interferir en el dispositivo .

• Vallas electrónicas para mascotas o vallas invisibles - Mantenga el dispositivo cardíaco como i mínimo a 30 cm de distancia del cable enterrado y de la antena interior de las vallas electrónicas' para mascotas o vallas invisibles.

· Hornos de cocción eléctricos de uso doméstico - Mantenga el dispositivo cardíaco como mínimo a 60 cm de distancia de los hornos de cocción eléctricos de uso doméstico .

• Placas de inducción - Las placas de inducción utilizan un campo magnético alterno para generar calor.

Mantenga el dispositivo cardíaco a una distancia mínima de 60 cm de la *zona* de calentamiento cuando la placa de inducción esté encendida.

**ARBREA ROBRIQUEZ<br>
BIRECORA TECNICA<br>
BIRECORA TECNICA<br>
TRONIC LATIN AMERICA, INC.<br>
TRONIC LATIN AMERICA, INC.**<br>
<sup>M.N.</sup> 14045 **BIRECTORA TECNICA** M.N. 14045 IEDTRONIC LATIN AMERICA. INC.

Andrea Rodriguez **I'URONIGLATIN AMERICA, PAC**  $\frac{1}{2}$ 

 $\sqrt{2}$   $\frac{1}{2}$  $/$  (...)  $\left(\frac{28}{5}\right)$ 1349 *\';, •..•...•..••.••.L s <sup>l</sup> ..' ;,.•..•••* ri /."  $\mathscr{C}\times\mathscr{C}\rightarrow\mathscr{C}$  .  $\sim$  7, 5  $\sim$ 

• Fundas de colchón o almohadas magnéticas - Los aparatos que contienen imanes pueden interferir en el funcionamiento normal del dispositivo cardíaco si se encuentran a menos de 15 cm de distancia de él. Evite el uso de fundas de colchón o almohadas magnéticas porque no es fácil mantenerlas lejos del dispositivo.

• Generadores eléctricos portátiles de hasta 20 kW - Mantenga el dispositivo cardíaco como mínimo a 30 cm de distancia de los generadores eléctricos portátiles .

• UPS (fuente de alimentación ininterrumpida) de hasta 200 A - Mantenga el dispositivo cardíaco como mínimo a 30 cm de distancia de una UPS. Si la UPS funciona con una batería, mantenga el dispositivo cardíaco a una distancia mínima de 45 cm.

Herramientas eléctricas domésticas - La mayoría de las herramientas eléctricas domésticas no deberían afectar a los dispositivos cardíacos, Considere las siguientes pautas de sentido común:

• Mantenga todos los equipos en buen estado de funcionamiento para evitar descargas eléctricas .

• Asegúrese de que las herramientas que se enchufan a la red eléctrica están bien conectadas a tierra (o con doble aislamiento). El uso de un interruptor diferencial es una buena medida de seguridad (este económico dispositivo impide descargas eléctricas sostenidas).

Algunas herramientas eléctricas domésticas podrían afectar al funcionamiento del dispositivo cardíaco.

Considere las siguientes directrices para reducir la posibilidad de interferencias:

• Herramientas eléctricas de jardinería y herramientas eléctricas manuales (para enchufar y sin  $cable$ ) –

Mantenga el dispositivo cardíaco como mínimo a 15 cm de distancia de estas herramientas.

• Pistolas de soldar y desimantadores - Mantenga el dispositivo cardíaco como mínimo a 30 cm de , distancia de estas herramientas,

• Herramientas y equipos de jardín a gasolina - Mantenga el dispositivo cardíaco como mínimo: a 30 cm de distancia de los componentes del sistema de encendido. Apague el motor antes de realizar cualquier ajuste.

• Reparación del motor del coche - Apague el motor del coche antes de realizar cualquier ajuste. Con el motor en marcha, mantenga el dispositivo cardíaco a una distancia mínima de 30 cm de los componentes del sistema de encendido.

Equipos industriales - Tras recuperarse de la intervención quirúrgica de implantación, es probable que desee volver al trabajo, los estudios o la rutina diaria. Sin embargo, si va a utilizar o trabajar cerca de equipos de alto voltaje, fuentes de corriente eléctrica alta, campos magnéticos u otras fuentes de IEM que puedan afectar al funcionamiento de su dispositivo, consulte al médico. Es posible que tenga que evitar utilizar o trabajar cerca de los siguientes plpos de equipos industriales:

ANDREA NODRIGUEZ **DIRECTORA TECNICA** M-N. 14045, MEDTRONIC LATIN AMERICA, INC.

MEDTROMCLATIN AMERICA Andrea Rodriguez

*J*

,

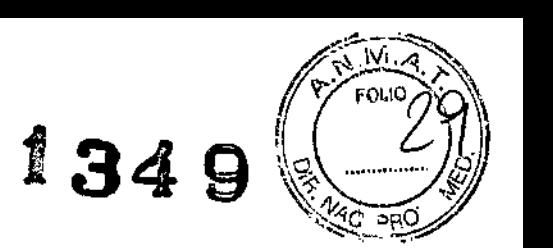

• Altos hornos eléctricos utilizados en la fabricación de acero.

• Equipos de calentamiento por inducción y hornos de inducción, como hornos de tratamiento térmico.

• Imanes industriales o imanes grandes como los que se utilizan en rectificadoras de superficies y grúas electromagnéticas .

• Calentadores dieléctricos utilizados en la industria para calentar plástico y secar cola en la fabricación de muebles.

• Equipos de soldadura por arco eléctrico y resistencia.

• Antenas de difusión de radio AM, FM Y de onda corta, y de emisoras de TV.

• Transmisores de microondas. Tenga en cuenta que es improbable que los hornos microondas afecten a los dispositivos cardíacos .

• Grupos electrógenos, generadores grandes y líneas de transmisión. Tenga en cuenta que es improbable que las líneas de distribución de voltaje bajo para hogares y negocios afecten a los dispositivos cardíacos.

Transmisores de radio - La determinación de una distancia de seguridad entre la antena del transmisor de radio y el dispositivo cardíaco depende de muchos factores, como la potencia del transmisor, la frecuencia y el tipo de antena. Si la potencia del transmisor es alta o la antena no se puede dirigir lejos del dispositivo cardíaco, quizá tenga que alejarse más de la antena. Consulte las directrices siguientes para ver los distintos tipos de transmisores de radio:

• Transmisor de radio bidireccional (menos de 3 W) - Mantenga el dispositivo cardíaco como mínimo a 15 cm de distancia de la antena.

• Transmisor portátil (3 a 15 W) - Mantenga el dispositivo cardíaco como mínimo a 30 cm de distancia de la antena.

• Transmisores comerciales y montados en vehículos gubernamentales (15 a 30 W) - Mantenga el dispositivo cardíaco como mínimo a 60 cm de distancia de la antena.

• Otros transmisores (125 a 250 W) - Mantenga el dispositivo cardíaco como mínimo a 2,75 m de distancia de la antena,

Para niveles de potencia de transmisión superiores a 250 W, póngase en contacto con un representante de Medtronic para obtener más información.

Sistemas de seguridad - Cuando atraviese un sistema de seguridad, tome estas medidas preventivas:

• Sistemas antirrobo electrónicos, como los que se encuentran en tiendas o bibliotecas, y sistemas de control de entrada, como puertas o lectores que incluyen equipos de identificación por radiofrecuencia - Estos sistemas no deberían afectar a su dispositivo car, fíaco, pero como medida preventiva no permamezca cerca ni se apoye en ellos. Simplemente atraviese estos sistemas a

**MDFEA RODRIGUEZ DIRECTORA TECNICA** M.N. 14045 MEDITONIC LATIN AMERICA, INC.

**MEDIRONG LATIN AMERICA, INC.<br>Andrea Rodriguez<br>REPRESENTANTE LBOAL** Andrea Rodriguez

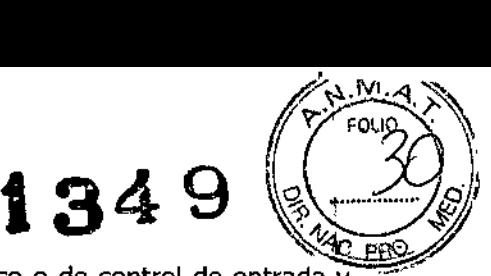

paso normal. Si se encuentra cerca de un sistema antirrobo electrónico o de control de entrada y siente algún síntoma, aléjese del equipo rápidamente.

Cuando se haya alejado del sistema, se restablecerá el estado de funcionamiento anterior del dispositivo cardíaco.

• Sistemas de seguridad de aeropuertos, juzgados y prisiones - Dada la corta duración del control de seguridad, es poco probable que los detectores de metales (arcos y detectores manuales) y los escáneres de imágenes de cuerpo completo (también denominados escáneres de ondas milimétricas y escáneres de imágenes tridimensionales) de aeropuertos, juzgados y prisiones afecten a su dispositivo cardíaco. Cuando se encuentre con estos sistemas de seguridad, siga estas pautas;

- Lleve la tarjeta de identificación de su dispositivo cardíaco siempre consigo. Si un dispositivo cardíaco dispara un detector de metales o sistema de seguridad, muestre su tarjeta de identificación al empleado de seguridad.

- Reduzca al mínimo el riesgo de interferencias temporales con su dispositivo cardíaco mientras se somete al proceso de control de seguridad evitando tocar las superficies metálicas que rodean cualquier equipo de control.

- No se detenga ni permanezca más tiempo del necesario en el arco de seguridad; simplemente atraviéselo a paso normal.

- Si se utiliza un detector manual, pida al empleado de seguridad que no lo mantenga sobre el dispositivo cardíaco ni lo mueva de un lado <sup>a</sup> otro sobre él. I

- Si tiene dudas acerca de los métodos de control de seguridad, muestre la tarjeta de! identificación de su dispositivo cardíaco al empleado de seguridad, solicite un método de control alternativo y siga las instrucciones del empleado de seguridad.

#### POSIBLES EFECTOS ADVERSOS:

Entre los posibles eventos adversos asociados al uso de sistemas de estimulación <sup>y</sup> cables i intravenosos se incluyen, entre otros, los siguientes eventos;

- aceleración de taquiarritmias (causada por el dispositivo)
- embolia gaseosa
- sangrado
- fenómenos de rechazo corporal, incluida la reacción del tejido local
- disección cardíaca
- perforación cardíaca
- taponamiento cardía
- · daños nerviosos crónicos

**ANDREA ROORIGUEZ D**IREGTORA .N, f,.(0t5 INIIG LATIN AMERICA,

MONTENCE<br>
MANAGEMENT MEDIRONG LATIN AMERICA DK.<br>TECNICA (Andrea Rodriguez)<br>
AMERICA , MR.

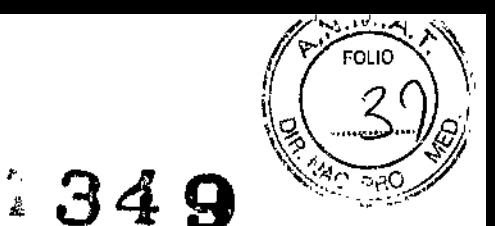

- muerte
- endocarditis
- erosión
- erosión a través de la piel
- crecimiento excesivo de tejido fibrótico
- extrusión
- fibrilación u otras arritmias
- acumulación de líquido
- formación de hematomas o quistes
- bloqueo cardíaco
- ruptura de la pared del corazón o de la vena
- hematoma/seroma
- infección
- formación de queloide
- abrasión y discontinuidad del cable
- migración/desplazamiento del cable
- estimulación muscular, nerviosa o ambas
- daños miocárdicos
- irritabilidad miocárdica
- detección de miopotencial
- efusión perlcárdica
- roce pericárdico
- neumotórax

• fenómenos de rechazo corporal (reacción del tejido local, formación de tejido fibrótico, migración ¡

del dispositivo)

- elevación del umbral
- tromboembolia
- tromboembolia y embolia gaseosa
- trombosis
- trombosis relacionada con el cable intravenoso
- lesiones valvulares (especialmente en corazones frágiles)
- oclusión venosa
- perforación venosa o cardíaca

Otro posible evento adverso asociado al uso de cables de estimulación del ventrículo izquierdo  $intravenosos$  es la disecció $\#$  del seno coronario.

|<br>|<br>|<br>|<br>|<br>| AODRIGUEZ **NOREA DIRECTORA TECNICA** M.N. 14045

MEDTROMO LATIN AMERICA INC. Andrea Rodriguez

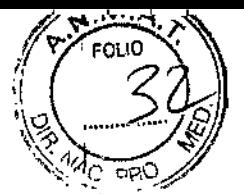

 $134g$ 

#### PROCEDIMIENTO DE IMPLANTACiÓN

#### Preparación para una implantación

Los siguientes procedimientos de implantación se proporcionan solamente como referencia. Los procedimientos quirúrgicos y las técnicas estériles adecuadas son responsabilidad del médico. Cada médico debe aplicar la información de estos procedimientos de acuerdo con su formación y experiencia médica profesional.

Para obtener información acerca de la sustitución de un dispositivo implantado previamente, consulte Sección 3.7, "Sustitución de un dispositivo", página 81.

Asegúrese de que dispone de todos los instrumentos, componentes del sistema y accesorios I estériles necesarios para realizar la implantación. I

1 Instrumentos, componentes y accesorios necesarios para una implantación

I Los siguientes instrumentos no implantables se utilizan para dar soporte al procedimiento de implantación:

• programador Medtronic careLink Modelo 2090 con un cabezal de programación Modelo 2067 ó 2067L

- aplicación de software Modelo 9995
- analizador Modelo 2290 o analizador de sistemas de estimulación equivalente
- desfibrilador externo

Los siguientes componentes del sistema y accesorios estériles se utilizan para realizar la p implantación:

- dispositivo lmplantable y componentes del sistema de cables
- bolsa estéril del cabezal de programación

Nota: Si durante la implantación se utiliza un cabezal de programación esterilizado, no es necesaria una bolsa estéril para el cabezal.

- cables del analizador de sistemas de estimulación
- introductores de cables adecuados para el sistema de cables
- fiadores adicionales de la longitud y la forma adecuadas

#### 2 Configuración del programador e inicio de la aplicación

Consulte la guía de referencia del programador para obtener instrucciones sobre la forma de configurarlo. El software Modelo 9995 debe estar instalado en el programador. Establezca la telemetría con el dispositivo e inicie una sesión con el paciente.

3 Consideraciones sobre la preparación para una implantación Revise la información siguiente antes de implantar los cables o el dispositivo:

ANZAEA RODRIGUEZ IRECTORA TeCNlCA M.N. 1.4045 MEOTRONIC LATIN AMERICA. INC.

MEDTRONIC LATIN AMERICA, DIE **Andrea Rodriguez** REPRESENTANTELE

# $349$  ( $\sqrt[7]{\phantom{1}}^{\text{60.10}}$

EV FOLIO *\'J............ ~*

Advertencia: No permita que el paciente esté en contacto con equipos eléctricos con tomandezao tierra que puedan producir fugas de corriente eléctrica durante la implantación. Las fugas de corriente eléctrica podrían inducir taquiarritmias que den como resultado la muerte del paciente.

Advertencia: Tenga un equipo de desfibrilación externo a mano para su uso inmediato. Podrían producirse taquiarritmias espontáneas o inducidas perjudiciales durante las pruebas, los procedimientos de implantación o las pruebas posteriores a la implantación del dispositivo.

Precaución: El dispositivo está diseñado para implantarse en la zona pectoral con cables intravenosos de Medtronic. La implantación del dispositivo fuera de la región pectoral puede afectar negativamente a los resultados de las mediciones de líquido OptiVol. La implantación de un cable VD monopolar en lugar de un cable bipolar hará que no se realicen mediciones de líquido OptiVol. No se admiten reclamaciones relacionadas con la seguridad y la eficacia de sistemas de cables implantados crónicos o agudos que no sean de Medtronic.

Precaución: Se pueden utilizar cables auriculares monopolares con el dispositivo, pero se recomiendan los cables auriculares bipolares. Si se usan cables auriculares monopolares, la función de detección de TAIFA sólo se puede programar en Monitor.

Precaución: No implante el dispositivo una vez pasada la fecha de "caducidad" indicada en la etiqueta del envase, Esto podría reducir la vida útil de la batería.

4 Cómo preparar el dispositivo para la implantación

Antes de abrir el envase estéril, realice los pasos siguientes para preparar el dispositivo para la implantación:

1. Interrogue al dispositivo. Imprima un informe de interrogación inicial.

Precaución: Si el programador indica que se ha producido una reinicialización eléctrica, no implante el dispositivo. Póngase en contacto con el representante de Medtronic.

I 2, Compruebe el informe de interrogación inicial para confirmar que el voltaje de la batería es como mínimo de 2,85 V a temperatura ambiente. i<br>I

Si se ha expuesto el dispositivo a temperaturas bajas, el voltaje de la batería disminuirá temporalmente. Deje que el dispositivo se caliente a temperatura ambiente durante al menos 48 horas y compruebe de nuevo el voltaje de la batería, Si no se consigue un voltaje aceptable de la batería, póngase en contacto con un representante de Medtronic.

Nota: El dispositivo mide el voltaje de la batería automáticamente varias veces al día. A medianoche, el dispositivo calcula el voltaje diario automático de la batería haciendo un promedio de las mediciones realizadas durante las 24 horas anteriores. La medición diaria automática de voltaje de la batería más/reciente se muestra en la pantalla Mediciones de batería y cable.

**ANDREA/RODRIGUEZ MRECTORA TECNICA**<br>M.N. 14045 M.N. \4045<br>MEDTRONIC LATIN AMERICA, INC.

MEDTRONIC LATIN AMERICA. **Andrea Rodriguez**<br>**Andrea Rodriguez**<br>DEFRESENTANTE LEGAL

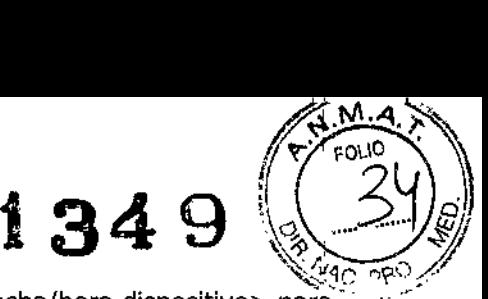

3. Seleccione Parámetros > Configuración de recopilación de datos > Fecha/hora dispositivo> para ajustar el reloj interno del dispositivo en la fecha y la hora correctas.

4. Programe los parámetros de terapia y estimulación en los valores adecuados para el paciente. Asegúrese de que la detección de taquiarritmia no está programada en activada.

#### **Notas:**

• No active una función de estimulación que afecte a la frecuencia de estimulación (por ejemplo, estabilización de la frecuencia ventricular) antes de implantar el dispositivo. Si lo hace podría provocar una frecuencia de estimulación elevada que sea más rápida de lo previsto .

• La información del paciente se suele introducir en el momento de la implantación inicial y se puede revisar en cualquier momento.

#### **Selección e implantación de los cables**

Siga las pautas de esta sección para seleccionar cables que sean compatibles con el dispositivo. Las técnicas apropiadas para implantar los cables varían en función de las preferencias del médico' y de la anatomía o el estado físico del paciente. Consulte los manuales técnicos que se proporcionan con los cables para ver instrucciones de implantación específicas.

**Precaución:** Se pueden utilizar cables auriculares monopolares con el dispositivo, pero se recomiendan los cables auriculares bipolares. Si se usan cables auriculares monopolares, la función' de detección de TNFA sólo se puede programar en Monitor.

1 Selección de los cables

No utilice ningún cable con este dispositivo sin haber comprobado previamente su compatibilidad , con los conectores.

El dispositivo se implanta normalmente con los cables siguientes:

- 1 cable intravenoso en el ventrículo izquierdo (VI) para estimulación
- 1 cable intravenoso bipolar en el ventrículo derecho (VD) para detección y estimulación

• 1 cable intravenoso bipolar en la aurícula (A) para detección y estimulación Se aconseja utilizar un cable auricular bipolar con electrodos de punta y anillo espaciados entre sí  $\leq$  10 mm para reducir la detección de ondas R de campo lejano.

2 Cómo comprobar la compatibilidad del cable y el conector

**Advertencia:** Antes de utilizar un cable con este dispositivo, compruebe su compatibilidad con el conector. La utilización de un cable incompatible puede dañar el conector, produciendo una fuga de corriente eléctrica o causando una conexión eléctrica intermitente.

 $\int$ **Nota:** Los cables de perfil/bajo de 3,2 mm de Medtronic no son compatibles directamente con el bloque de conexión IS-1  $\phi$ el dispositivo.

NOREA RODRIGUEZ **DIRECTORA TECNICA** M.N. 14045 MEDIRONIC LATIN AMERICA, INC.

*{j* MEDTROMC LATIN AMERICA, IN<br>Andrea Rodriguez<br>REPRESENTANTE LEGAL Son compatibles directamente

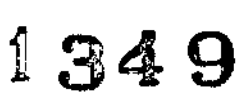

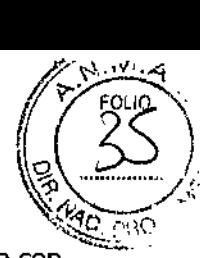

Nota: Si utiliza un cable que necesita un adaptador para este dispositivo, póngase en contacto con un representante de Medtronic para obtener información sobre los adaptadores de cables compatibles.

Utilice la información de Tabla 2 para seleccionar un cable compatible.

Tabla 2. Compatibilidad del cable y el conector

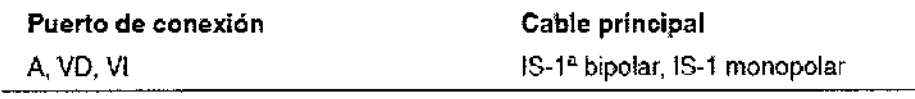

<sup>a</sup> IS-1 hace referencia a la norma ISO internacional 5841-3:2000.

#### 3 Implantación de los cables

Implante los cables siguiendo las instrucciones de los manuales técnicos que se proporcionan con ellos, a menos que ya estén colocados los cables crónicos adecuados.

Advertencia: El pinzamiento del cable puede dañar su conductor o aislamiento, lo cual podría causar la pérdida de terapia de estimulación o detección.

Cables intravenosos - Si utiliza un abordaje subclavicular para implantar un cable intravenoso, coloque el cable lateralmente para que no quede pinzado entre la clavícula y la primera costilla.

No implante los cables VI, auricular y VD en la misma vena. Medtronic recomienda implantarlos en la vena subclavia y en la vena cefálica para separar el lugar de entrada de los cables.

Cables VI - Debido a la variabilidad de los sistemas venosos cardíacos, debe evaluarse la anatomía del sistema venoso antes de proceder a implantar el cable VI, con el fin de determinar su posición óptima. Antes de colocar un cable en el seno coronario, realice un venograma.

#### Pruebas del sistema de cables

Una vez implantados los cables, realice pruebas en el sistema de cables para comprobar que los valores de detección y estimulación sean aceptables.

1 Consideraciones sobre la comprobación del sistema de cables

Cables bipolares - Cuando mida los valores de detección y estimulación, realice las mediciones entre la punta (cátodo) y el anillo (ánodo) de cada cable bipolar de estimulación/detección.

Cables monopolares - Cuando mida los valores de detección y estimulación, realice las mediciones entre la punta (cátodo) de cada cable monopolar de estimulación/detección y un electrodo indiferente (ánodo) utilizado en lugar de la carcasa del dispositivo.

Colocación del cable - La colocación final del cable debe tratar de optimizar la resincronización cardíaca.

**KEDREÁ RÓDRIGUEZ** DIRECTORA TECNICA MEDTRONIC LATIN AMERICA, INC.

MEDTRONIC LATIN AMERICA DEL Andrea Rodriguez<br>REPRESENTANTE LEGAL REPRESENTANTE LEGAL

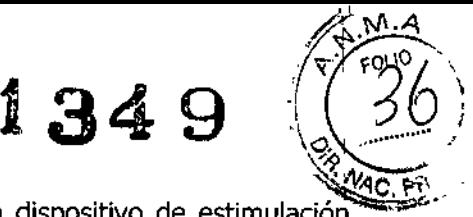

~ **Estimulación extracardíaca -** Cuando se estimule a 10 V con un dispositivo de estimulación • . externo, compruebe que haya estimulación extracardíaca desde el cable VI. Si existe estimulación extracardíaca, considere la posibilidad de cambiar la posición del cable.

2 Cómo comprobar y guardar los valores de detección yestimulación

Medtronic le recomienda que utilice un Analizador Modelo 2290 para realizar mediciones de detección y estimuJación. Si hay sesiones del analizador y del dispositivo funcionando simultáneamente, puede exportar las mediciones del cable guardadas desde la sesión del analizador a la ventana de datos del paciente de la sesión del dispositivo, Consulte el manual técnico del analizador para ver los procedimientos detallados para realizar las mediciones del cable. ,

**Nota:** Si realiza las mediciones del cable con un instrumento de apoyo a la implantación distinto del Analizador Modelo 2290, debe introducir las mediciones manualmente en la sesión del' dispositivo.

**Nota:** No mida el EGM intracardíaco por telemetría desde el dispositivo para evaluar la detección.

1. Desde la sesión del dispositivo, inicie una nueva sesión del analizador seleccionando el icono. Analizador, que está situado en la barra de tareas.

2. Mida la amplitud del EGM, la deflexión intrínseca y el umbral de captura con un Analizador Modelo 2290.

3. Utilice la información de la Tabla 3 para comprobar que los valores medidos sean aceptables.

**Nota:** La impedancia del cable de estimulación medida es un reflejo del equipo de medición y la tecnología del cable, Consulte los valores de impedancia aceptables en el manual técnico del cable. '1 4. Seleccione [Guardar...] en la parte inferior de la columna que corresponde al cable que está comprobando.

5. En el campo cable, seleccione el tipo de cable que está comprobando y después seleccione [Guardar].

6. Seleccione [Ver guardadas ...].

7. Seleccione las mediciones guardadas que desea exportar. Puede seleccionar 1 medición para <sup>!</sup> cada tipo de cable.

S. Seleccione [Exportar] y [Cerrar]. Las mediciones seleccionadas se exportan al campo Implantación ... de la pantalla Datos del paciente en la sesión del dispositivo.

9. Seleccione el icono Dispositivo en la barra de tareas para volver a la sesión del dispositivo.

10. Seleccione Paciente > Datos del paciente y después [PROGRAMAR] para programar los valores importados en la memoria del dispositivo.

**AN" , aun 1) EOTORA TECNlCA**

M.N. 14045<br>MEOZHONIC LATIN AMERICA, INC.

wckn **RICA DIR** Indrea Rodriguez RESENTANTE LE

 $\int$ 

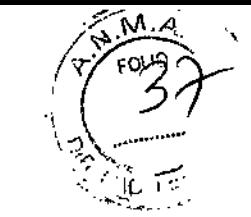

**Tabla 3.** Valores de detección y estimulación aceptables 1349

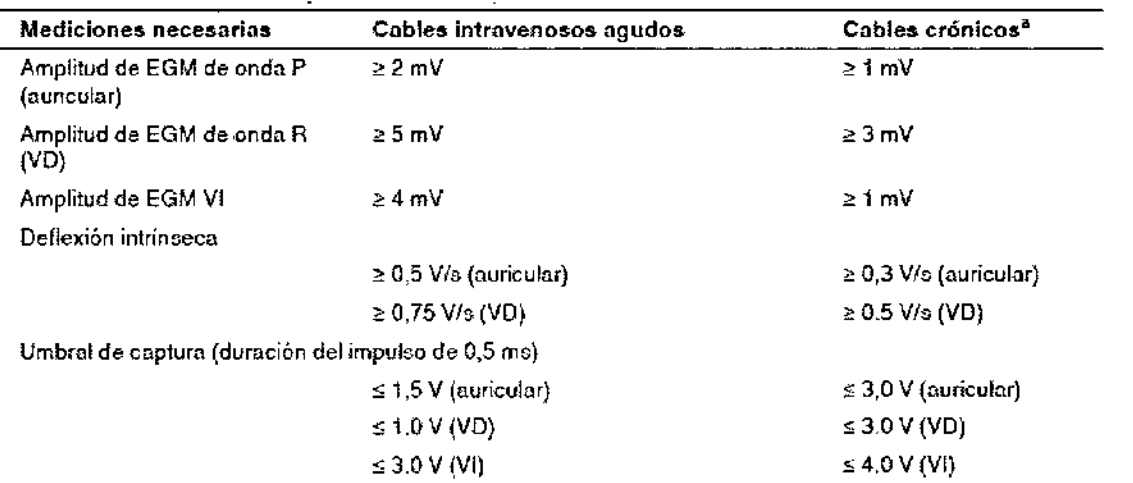

<sup>a</sup> Los cables crónicos son cables implantados durante 30 días o más.

#### **Conexión de 105cables al dispositivo**

El procedimiento siguiente describe cómo conectar un cable al dispositivo, confirmar que el conector del cable está totalmente insertado en el bloque de conexión y comprobar que la conexión del cable es segura.

**Advertencia:** Después de conectar los cables, compruebe que sus conexiones son seguras tirando suavemente de cada cable. Una conexión de cable suelta puede provocar una detección inadecuada, con el consiguiente seguimiento o inhibición de estimulación falsos o terapia antitaquiarritmia auricular inadecuada.

**Precaución:** Utilice únicamente la llave dinamométrica que se suministra con el dispositivo. Esta llave está diseñada para que no se produzcan daños en el dispositivo por un apriete excesivo de los tornillos de fijación.

Figura 1. Puertos de conexión de los cables

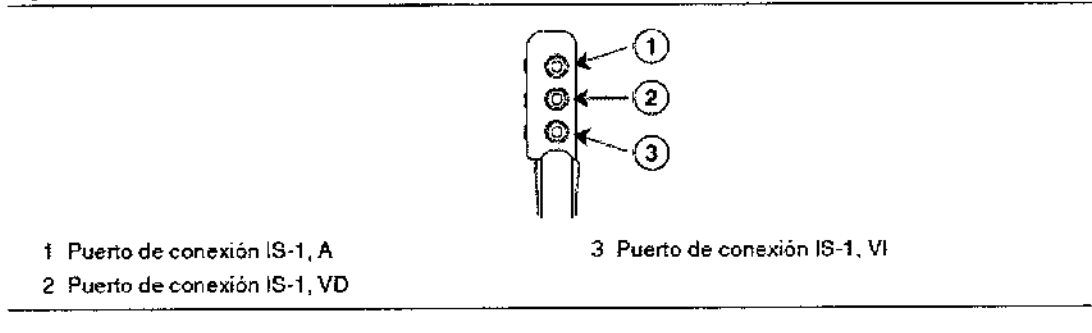

1 Cómo conectar un cable al dispositivo

1. Inserte la llave dinamométrica en el tornillo de fijación adecuado.

NAUZZ DIRECTORA TECNICA M.N. 14045 MEDTRONIC LATIN AMERICA, INC.

I

MEDTRONIC LATE Andrea Rodriguez

*J*

 $\mathbf{I}$ 

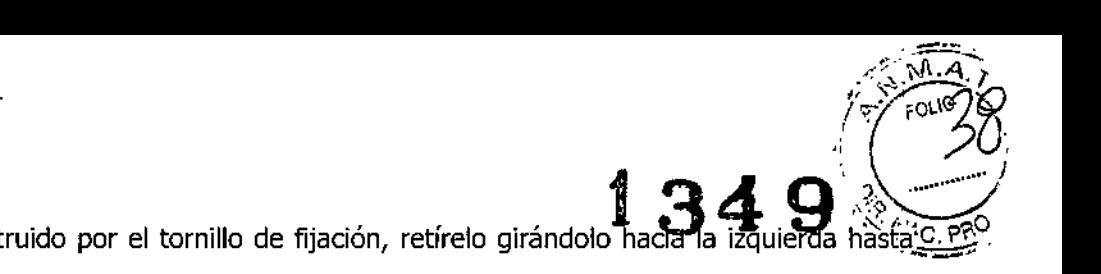

a. Si el puerto está obstruido por el tornillo de fijación, retírelo girándolo hacia la izquierda que el puerto quede libre. Tenga cuidado de no soltar totalmente el tornillo de fijación del bloque de conexión (consulte Figura 2).

b. Deje la llave dinamométrica en el tornillo de fijación hasta la conexión del cable esté bien segura. Esto crea una vía de salida para el aire que queda atrapado al insertar el conector del cable en el puerto de conexión (consulte Figura 2).

Figura 2. Inserción de la llave dinamométrica en el tornillo de fijación

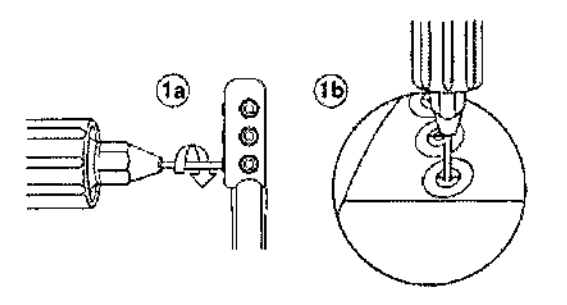

2. Empuje el conector del cable en el puerto de conexión hasta que la clavija de conexión del cable quede bien visible en el área de visualización de las clavijas. Si es necesario, puede utilizarse agua estéril como lubricante. No se requiere un sellador.

3. Confirme que el cable está totalmente insertado en la cavidad de la clavija de conexión observando el bloque de conexión del dispositivo desde el lateral o el extremo.

a. La clavija de conexión del cable debe ser claramente visible al otro lado del bloque de tornillos de fijación (consulte Figura 3).

b. El anillo de conexión del cable debe estar totalmente insertado en el bloque de contacto de resorte. En ese lugar no hay tornillos de fijación (consulte Figura 3).

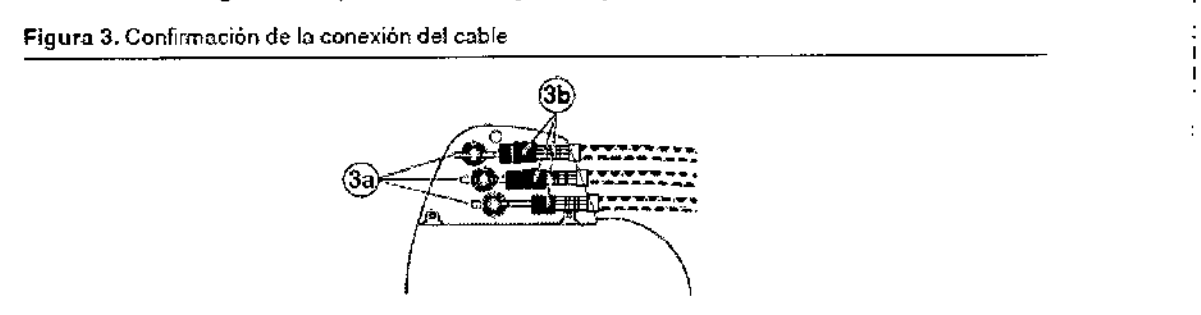

4, Apriete el tornillo de fijación girándola hacia la derecha hasta que la llave dinamométrica haga dic. Retire la llave dinamométrica.

5. Tire suavemente del cable para confirmar que esté bien sujeto. No tire del cable hasta que el tornillo de fijación esté bien apretado,

6. Repita estos pasos para cada cable.

**HODRIGUE**Z ΈA **RECTORA TÉONICA** 14045 M.N. MEDINONIC LATIN AMERICA, INC.

*)* **EDTRONIC LATINA MERICA BAR** Andrea Rodriguez REPRESENTANTE

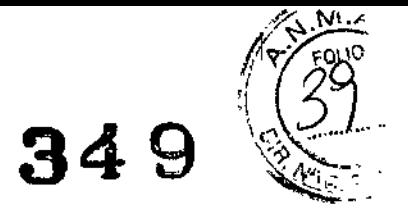

#### **Colocación y sujeción del dispositivo**

Precaución: Programe la detección de TAIFA en Monitor para evitar una administración de terapia inadecuada mientras se cierra la bolsa.

Nota: Implante el dispositivo a menos de 5 cm de la superficie de la piel para optimizar la monitorización ambulatoria posterior a la implantación.

3.5.1 Cómo colocar y sujetar el dispositivo

1. Compruebe que todas las clavijas de conexión de los cables están totalmente insertadas en el puerto de conexión y que todos los tornillos de fijación están apretados.

2. Para evitar que el cuerpo del cable se retuerza, gire el dispositivo para enrollar con holgura el ŧ cable sobrante (consulte Figura 4). No retuerza el cuerpo del cable.

Figura 4. Giro del dispositivo para enrollar los cables

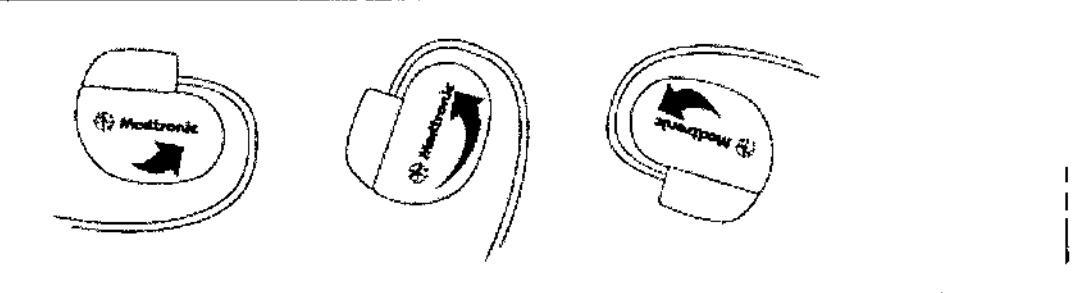

3. Coloque el dispositivo y los cables en la bolsa quirúrgica.

4. Utilice suturas no absorbibles para fijar el dispositivo en la bolsa, así como para minimizar su rotación y migración después de la implantación. Emplee una aguja quirúrgica para atravesar el orificio de sutura del dispositivo (consulte Figura 5).

Figura 5. Posición del orifício de sutura.  $\mathfrak{a}^{\mathfrak{S}^{\mathbb{C}}}$ (

5. Cierre la incisión de la bolsa con suturas.

**AIGUEZ** ŔF. TODI **BIRECTORA TECNICA** 14045 M.N. MEDTRONIC LATIN AMERICA, INC.

RONIC LATIN AVERICA, INC. Andrea Rodriguez<br>REPRESENTANTE LEGA

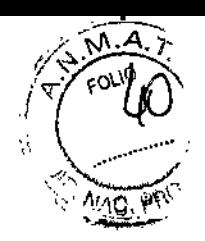

 $\bigvee$ 

F

#### Finalización del procedimiento de implantación \.' ~-~\q,.~\.

Advertencia: No programe la detección de TA/FA en activada ni active las terapias ATP auriculares automáticas hasta que se haya estabilizado el cable auricular (aproximadamente 1 mes después de la implantación). Si el cable auricular se descoloca y se desplaza al ventrículo, el dispositivo podría detectar incorrectamente TAIFA, administrar ATP auricular en el ventrículo y posiblemente inducir una taquiarritmia ventricular peligrosa para el paciente,

1 Cómo finalizar la programación del dispositivo

1. Si se implantan cables monopolares o el puerto está obstruido, puede valorar la posibilidad de realizar manualmente el proceso de detección del implante.

a. Seleccione el icono Parámetros.

b. Programe los parámetros Polaridad de estimulación y Polaridad de detección en Monopolar.

c..Seleccione Funciones adicionales... y programe el parámetro Detección del implante en

Desactivado/Completado.

Nota: Detección del implante sólo funcionará si están insertados los cables auricular y VD. Los puertos enchufados (auricular y VD) con impedancia fuera del rango, impedirán que se complete la detección del implante.

2. Compruebe que los parámetros de estimulación, detección y terapias ATP auriculares están programados en valores apropiados para el paciente.

3. Introduzca la información del paciente,

4. Programe los parámetros de configuración de recopilación de datos.

2 Cómo evaluar el rendimiento del dispositivo y los cables

Después de implantar el dispositivo, realice una radiografía del paciente lo antes posible para verificar la colocación del dispositivo y del cable. Antes de que el paciente reciba el alta hospitalaria, evalúe el rendimiento de los cables y del dispositivo implantado.

1. Después de la implantación, vigile el electrocardiograma del paciente continuamente hasta que se produzca el alta hospitalaria. Si un cable se desplaza, esto suele ocurrir durante el período inmediatamente posterior a la operación.

2. Compruebe los valores de estimulación y detección y, si es necesario, ajústelos,

3. Interrogue al dispositivo e imprima un informe final para documentar el estado del dispositivo programado después de la operación.

ANDREA YIODRIGUEZ **BIRECTORA TECNICA** M.N, 14945 MEDTRONIC LATIN AMERICA, INC.

**MEDTRONIC LATIN AMERICA** Aneffea Rodriguez *<b>GPRESENTANTE* 

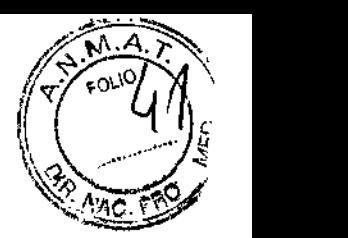

## **Sustitución de un dispositivo 1 34 9**  $\frac{1}{2}$

Advertencia: Tenga un equipo de estimulación externo a mano para su uso inmediato. El paciente no recibe terapia de estimulación desde el dispositivo cuando el cable está desconectado o cuando el dispositivo se extrae de la bolsa mientras funciona en modo de estimulación monopolar.

Precaución: Desactive la detección de taquiarritmia para evitar la administración inadecuada de terapia durante la explantación del dispositivo.

Precaución: Se pueden utilizar cables auriculares monopolares con el dispositivo, pero se recomiendan los cables auriculares bipolares. Si se usan cables auriculares monopolares, la función de detección de TNFA sólo se puede programar en Monitor.

Nota: Para cumplir los requisitos de implantación puede que tenga que cambiar de posición o sustituir los cables crónicos, Para obtener más información, consulte Sección 3.2, "Selección e implantación de los cables", página 75.

Nota: Todos los cables no utilizados que permanezcan implantados se deben tapar con un capuchón para evitar la transmisión de señales eléctricas. Póngase en contacto con un representante de Medtronic para obtener información sobre los capuchones para cables.

1 Cómo explantar y sustituir un dispositivo

1. Programe el dispositivo en un modo sin respuesta en frecuencia para evitar posibles aumentos en la frecuencia durante la explantación del dispositivo.

2. Separe los cables y el dispositivo de la bolsa quirúrgica. No rompa ni corte el aislamiento del cable.

3. Afloje los tornillos de fijación del bloque de conexión por medio de una llave dinamométrica.

4, Tire suavemente de los cables para sacarlos de los puertos de conexión,

5, Evalúe el estado de cada cable (consulte la Sección 3.3, "Pruebas del sistema de cables", página 76). ,

Sustituya un cable si la integridad eléctrica no es aceptable o si la clavija de conexión del cable está picada o corroída. Si explanta el cable, devuélvalo a Medtronic para su análisis y eliminación.

6. Conecte los cables al dispositivo de sustitución (consulte la Sección 3.4, "Conexión de los cables al dispositivo", página 78),

Nota: Puede que necesite adaptadores para cables para conectar los cables al dispositivo de sustitución.

Póngase en contacto con un representante de Medtronic si tienen preguntas acerca de los adaptadores para cables compatibles.

7. Coloque y sujete el dispositivo en la bolsa quirúrgica, y suture la incisión de ésta para cerrarla (consulte la

**NOREA RODRIGUEZ** BIRECTORA TECNICA M.N. 14045 M.N. 14045<br>MEDTRONIC LATIN AMERICA, INC.

**MEDTRÓNIC LATIN** Andrea Rodriguez

*J*

# <sup>t</sup> **349**

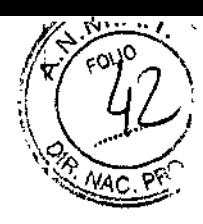

 $\mathbf{I}$ 

1

ŧ

I

 $\begin{array}{c} \n\cdot & \cdot \\
\downarrow & \cdot \\
\downarrow & \cdot\n\end{array}$ 

Sección 3.5, "Colocación y sujeción del dispositivo", página 79).

8. Póngase en contacto con Medtronic para solicitar los kits de devolución por correo con franqueo pagado necesarios para devolver los dispositivos explantados para su análisis y eliminación, Consulte las direcciones que aparecen en la contraportada.

A A **B lson: Rol TeCNICA** M.N. **14045** MEDTHONIC LATIN AMERICA, INC.

MEDTROMO LATIN AMERICA INC.<br>Andrea Rodriguez<br>REPRESENTANTE LEGAL

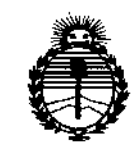

*?I1inísteno áe Sa{uá Secretaria áe Pofíticas, 'Rsgufación e Institutos )!:N'I>tJIT*

#### ANEXO CERTIFICADO DE AUTORIZACIÓN E INSCRIPCIÓN

#### Expediente NO: 1-47-3110-001857-14-7

**El Administrador Nacional de la Administración Nacional de Medicamentos, Alimentos y Tecnología Médica (ANMAT) certifica que, mediante la Disposición NO 1..3.4 ..9 <sup>y</sup> de acuerdo con lo solicitado por Medtronic Latin America, Inc., se autorizó la inscripción en el Registro Nacional de Productores y Productos de Tecnología Médica (RPPTM), de un nuevo producto con los siguientes datos identificatorios característicos:**

**Nombre descriptivo: Marcapaso Digital con terapia de resincronizacion cardiaca** Código de identificación y nombre técnico UMDNS: 18-504-Desfibriiadoresj **Cardioversores/Marcapasos, Implantables.**

Marca(s) de (los) producto(s) médico(s): Medtronic

Clase de Riesgo: IV

**Indicación/es autorizada/s: indicado para pacientes con insuficiencia cardíaca que sufren alteraciones de la conducción ventricular. La estimulación de frecuencia variable se administra a aquellos pacientes que se puedan beneficiar de frecuencias de estimulación más altas que sean concurrentes con los aumentos en la actividad. Los modos de seguimiento bicameral y auricular están indicados para los pacientes que se puedan beneficiar del mantenimiento de la sincronía**

AV.  $\lambda$ 

 $\bigtriangledown$  4

#### Modelo/s: Viva CRT-P C5TR01

Periodo de vida útil: dieciocho (18) meses.

**Forma de presentación: 1 marcapaso implantable y 1 llave dinamométrica**

**Condición de uso: Venta exclusiva a profesionales e instituciones sanitarias**

**Nombre del fabricante: Medtronic, Ine.**

**Lugar/es de elaboración: 710 Medtronic Parkway N.E., Minneapolis, MN 55432,** Estados Unidos.

Nombre del fabricante: MEDTRONIC EUROPES.a.r.1.

**Lugar/es de elaboración: Route de Molliau 31, Case Pastale, 1131 Tolochenaz, Suiza.**

**Se extiende a Medtronic Latin Americal Ine. el Certificado de Autorización e Inscripción del PM-1842-128, en la Ciudad de Buenos Aires, a** 05 fEO 1015 **......... : , siendo su vigencia por cinco (5) años a contar de la fecha de su emisión.**

ŋ

DISPOSICIÓN Nº  $1349$ 

T<br>The ROGELIO LOPEZ **Administrador Nacional** A.N.M.A.T.